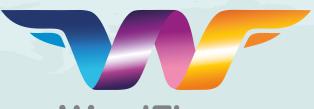

# WordFlyers User Guide

To speak to someone about WordFlyers call us on 1300 784 088

Getting started with WordFlyers Made with the requirements of busy teachers in mind, this guide will give you step-by-step instructions on how to use WordFlyers

to its full potential!

Here's a riddle for you: name 5 countries that have a onesyllable name.

> Well ... I've been to France, Spain, Greece, Chad ... Can I have a hint?

# www.3plearning.com/wordflyers

# Contents

| 1. WordFlyers – The Teacher Dashboard          | 4  |
|------------------------------------------------|----|
| 2. WordFlyers – My Classes                     |    |
| 3. WordFlyers – Students                       | 6  |
| A. What is an Assignment?                      | 6  |
| B. Creating an Assignment                      | 7  |
| C. Managing Assignments                        | 8  |
| D. Removing students from a class              | 8  |
| E. Tips for uploading students with a CSV file | 8  |
| 4. Assignments                                 | 9  |
| A. What is an Assignment?                      | 9  |
| B. Creating an Assignment                      |    |
| C. Managing Assignments                        |    |
| 5. Student Reports                             |    |
| 6. Getting Your Students Started               |    |
| A. Start student access                        |    |
| B. How students begin their lessons            |    |
| 7. Program Overview and Features               |    |
| A. Program overview                            |    |
| B. Activity overview                           |    |
| 8. Educational Rationale Summary               |    |
| 9. Curriculum Content Overview by Level        | 23 |
| 10. Technical Requirements                     | 24 |
| A. Desktop computers                           | 24 |
| B. Tablets                                     | 25 |
| 11. Subscription Coordinator                   | 26 |
| A. Who is the Subscription Coordinator?        | 26 |
| B. Add or delete student and teacher profiles  | 26 |
| C. Managing a student's profile                |    |
| D. Managing a teacher's profile                |    |
| E. Assigning Activities                        |    |
| F. Managing 'Reports'                          | 28 |

# **1. WordFlyers – Teacher Dashboard**

- 1. On the WordFlyers homepage (www.wordflyers.com.au) select **ATEACHER**
- 2. Enter your username and password to sign in.
- 3. Once you have signed in you will arrive at your Teacher Dashboard.

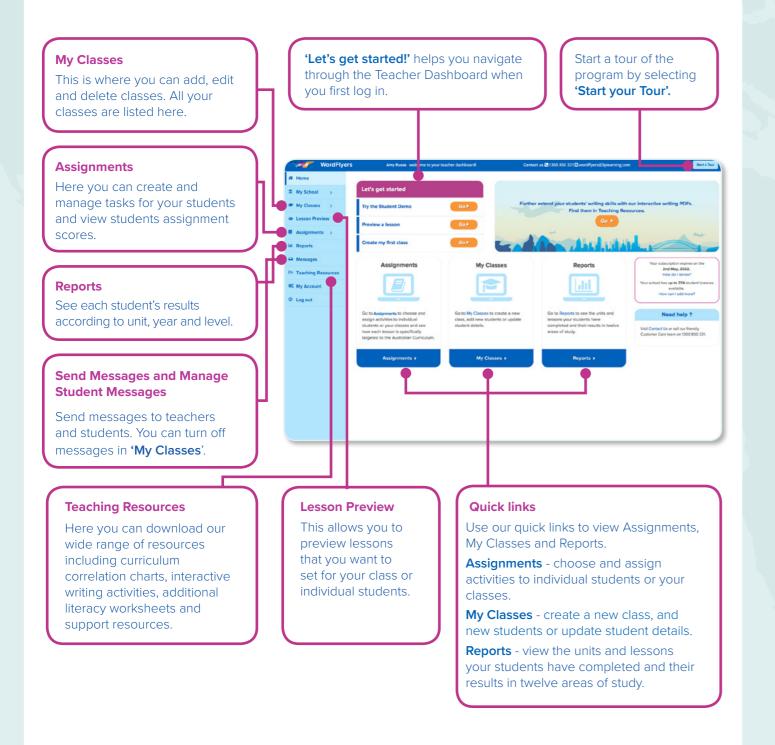

# 2. WordFlyers – My Classes

'My Classes' allows you to manage all aspects related to student accounts at your school.

You can set up multiple classes for your own use in WordFlyers. Subscription Coordinators can set up multiple classes for use by any teacher within a school.

Follow these steps to set up a class.

|                                                                                                    |                                                                                        | ect ' <b>My (</b><br>igation b      | <b>Classes</b> ' fron<br>ar.                                                                                                    | n the left                                                  |                                                                                                    |
|----------------------------------------------------------------------------------------------------|----------------------------------------------------------------------------------------|-------------------------------------|----------------------------------------------------------------------------------------------------|-------------------------------------------------------------|----------------------------------------------------------------------------------------------------|
| WordFlyer                                                                                                    |                                                                                        |                                     | cewF Sutton, welcome to yo<br>- Teacher                                                                                                    | our teacher dashboardl                                      |                                                                                                    |
| My Classes    Create classes                                                                                                    | Sele<br>You h                                                                          | ect a class                         | All classes                                                                                                    |                                                             | \$                                                                                                    |
| Assignments >     Little Reports     Messages >     Teaching Resources                                                                                          |                                                                                        | Search for student                  | Ecit Change Charge                                                                                                    | el logins letter                                            | Messages Games<br>On/Off On/Off                                                                       |
| © My Account ><br>♥ Log out                                                                                                    |                                                                                        | All Last name 3p1 3p2 Test1         | First name     stud1.Rebecca     stud2.Rebecca     stud1.class2                                                                                                    | Login     stud?rebecca1     stud?rebecca1     stud?rebecca1 | <ul> <li>Password</li> <li>1234</li> <li>1234</li> <li>1234</li> </ul>                                |
| <b>3.</b> Enter a select <b>'C</b>                                                                                                    |                                                                                        |                                     |                                                                                                    | 九                                                           | Create a class<br>Class Name<br>My classes<br>Search for student<br>Class name<br>7A<br>Class Emerald |
| Select a class:<br>There are no student<br>Bulk student efft of<br>Address<br>Server & student<br>Ceach for student<br>Mark Last name<br>Add your first student | s in Year 7 English<br>ptions:<br>Est Cange (<br>Suswords year)<br>Q<br>• First name 3 | h.<br>Change Print Print<br>Ingen 5 | powr Messages Genes     coord     coord | Manage cle                                                  | C Games 2                                                                                             |
|                                                                                                    | ete Year 7                                                                             |                                     | TING Year 7 Engli                                                                                                    | sh. Are you sure                                            | ×<br>?                                                                                                |

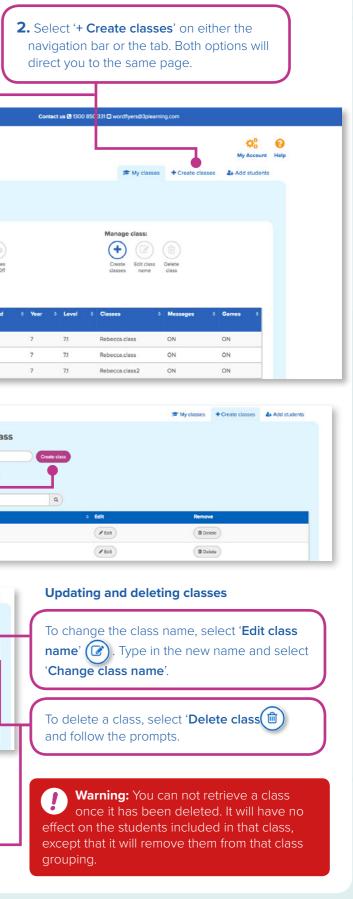

# **3. WordFlyers – Students**

### A. Adding students to a class

After you have set up your class, you can start adding students.

Select 'My Classes' on the left navigation bar. Then you can either chose 'Add students' in the drop-down menu or the tab. Both will take you to the 'Add students' page.

| m Home<br>My School ><br>My Classes ∨ | My Classes – RebeccaWF Sutton | 🞓 My classes | + Create classes | My Account |  |
|---------------------------------------|-------------------------------|--------------|------------------|------------|--|
| + Create classes                      | Select a class: All classes   |              |                  |            |  |

Select a class in the drop-down menu above. There are three ways to add students.

#### **1.** Create a new student account.

a. Enter student details.

- **b.** Enter WordFlyers level (optional)
- If you do not choose a WordFlyers level, the student is automatically assigned to level 1 of their school year, e.g. 7.1. See page 23.

#### c. Select 'Create student'.

| u have licences remaining.                                                            |                                              |
|---------------------------------------------------------------------------------------|----------------------------------------------|
| st name *                                                                             |                                              |
|                                                                                       |                                              |
| st name *                                                                             |                                              |
|                                                                                       |                                              |
| hool year*                                                                            |                                              |
|                                                                                       | ¢                                            |
| ardFlyers level<br>ardFlyers level is optional (if not selected, student's is<br>ar). | evel will default to level 1 of their school |
|                                                                                       | ٥                                            |
| ess "<br>ed to change this class? Select a new class from the                         | drop-down menu at the top of the page.       |
| Year 7 English                                                                        |                                              |

### **3.** Add existing school students to a class.

- a. Existing students have already been added by the Subscription Coordinator or another teacher.
- **b.** You can find students by typing their name or login into Search. Tick the box beside their name and then select 'Add students'
- c. To select all students, tick the box under 'All'. Then select 'Add students'.

### © Add existing school students to a class. There are currently 273 existing WordFlyers students at Blake & Pascal Press.

| Search | for student | Q Add   | students    |                                 |         |
|--------|-------------|---------|-------------|---------------------------------|---------|
| All    | First name  |         | o Login     | <ul> <li>School year</li> </ul> | • Class |
| 1      | Aanya       | Banik   | aanya290    | 8                               | 9       |
| 8      | Abbey       | O'Brien | abbey5093   | 7                               | 8       |
|        | Adriana     | Schoffl | adriana9626 | 7                               | 3       |

#### **2.** Create multiple new accounts from a list.

- a. Download the CSV file from the page.
- **b.** Save the CSV file and then browse to the file in your system.
- c. Select 'CSV upload tips' for tips on preparing the CSV file for upload.
- d. Select 'Import file'.

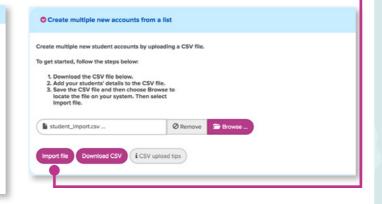

You can print out student logins and passwords from the 'My Classes' page. Select a class from the drop-down menu, choose the student(s) by ticking the box next to their name(s). Then select 'Print logins'.

|                                                        | ₱ My classes                   | + Create classes                                         | Add stude   |
|--------------------------------------------------------|--------------------------------|----------------------------------------------------------|-------------|
| Select a class: Year 7 English ¢                       |                                |                                                          |             |
|                                                        | Games Create<br>CarOft Ciences | e class:<br>Edit class<br>Bedit class<br>Delete<br>class |             |
| All Lastname * First 0 Login 0 Paseword 0 Year 0 Level | l Cles                         | ises 0 Message                                           | s o Games o |

| 8 | Christopopoious | Angelina | angelina6253 | english | 7 | 73  | 7A, Year 7<br>English | OFF | ON |
|---|-----------------|----------|--------------|---------|---|-----|-----------------------|-----|----|
| 8 | Griffins        | Ally     | ally1897     | light56 | 7 | 7.0 | 78, Year 7<br>Engilsh | OFF | ON |
| 8 | Jones           | Angela   | angela4241   | cup35   | 7 | 7.1 | 7A, Year 7            | ON  | ON |

### **B.** Managing student accounts

Once you have added your students, you can manage their accounts by updating their details, resetting their passwords, disabling/enabling messages, or removing them from the class. To manage student accounts, follow these steps.

- 1. Select 'My Classes' from the left navigation bar.
- 2. Select the class that includes the student from the drop-down menu. If you do not know the class, you can use Search to find the student.

### **3.** Select the student's name.

# Home 1 My School # My Classe + Create Add stu

 Lesson Pr Assignm

A Reports

A Message

Teaching

OS My Accou

O Log out

| My C                   | lasses –                                                                         | Teacher                               |                                                         |                                 |             |                    |                   |                       | My Account      |
|------------------------|----------------------------------------------------------------------------------|---------------------------------------|---------------------------------------------------------|---------------------------------|-------------|--------------------|-------------------|-----------------------|-----------------|
|                        |                                                                                  |                                       |                                                         |                                 |             |                    | 🎓 My cla          | sses + Create classes | Add studer      |
| Solo                   | ct a class:                                                                      | All classes                           |                                                         | \$                              |             |                    |                   |                       |                 |
|                        | ve 4 students.                                                                   |                                       |                                                         |                                 |             |                    |                   |                       |                 |
|                        |                                                                                  |                                       |                                                         |                                 |             |                    |                   |                       |                 |
|                        |                                                                                  |                                       |                                                         |                                 |             |                    | Manage class:     |                       |                 |
|                        |                                                                                  |                                       |                                                         | 0                               |             |                    | •                 |                       |                 |
| A                      |                                                                                  | Edit Change Change                    |                                                         | Messages<br>On/Off Games        |             |                    | Create<br>classes | ess Delete            |                 |
| A                      | Add Remove                                                                       | Edit Change Change                    | Print Print parent 1                                    | Messages Games                  |             |                    |                   | ass Delete            |                 |
| A                      | Add Remove dents students per                                                    | Edit Change Change                    | Print Print parent I<br>logins letter                   | Messages Games                  | ≎ Year      | C Level            |                   | ess Delete<br>e class | ≎ Games ≎       |
| A<br>stur              | Add Remove per<br>students students per                                          | Edit Change Swords Year Change        | Print<br>logins Print parent 1<br>letter                | Messages Games<br>On/Off On/Off | ≎ Year<br>7 | Level<br>71        | classes nam       | ess Delete<br>e class | c Games c<br>ON |
| A<br>stur<br>Se<br>All | Add Remove per<br>students students per<br>rarch for student<br>Last name<br>3p1 | Edit Change Change swords Year Change | Print Print parent l<br>logins Print parent l<br>letter | Messages Games<br>On/Off On/Off |             | - 23 - 729233)<br> | classes nam       | Delete<br>dass        |                 |

### **4.** You are taken to the '**Student Profile**' page, which is a snapshot of the student's details, lessons and classes.

On this page, you can change the student's details, or use the links to go to the student's reports, assign lessons or go to 'My Classes'.

#### To edit a student's details, follow these steps.

1. Select 'Edit Details'. **2.** Add or change the student details. 3. Select 'Save'. You can reset a student's password on 'Edit Profile'. Type in the new password. Then retype the password for confirmation. Select 'Save'. Make sure you give the new password to the student so they can log in.

Did you know?: If you are a Subscription Coordinator, you ca To see how, go to page 24.

Warning: You MUST add students to classes using the above methods and not via the teacher sign-up page.

| ident details                                                                                                    | Lessons |                  | Classes            |                                      |
|----------------------------------------------------------------------------------------------------|---------|------------------|--------------------|--------------------------------------|
| ame: Angela Mik<br>ogin ID: angela3789<br>chool Year: 7<br>YoordFyers Level: 7.2<br>assword: arm51<br>lessages: ON<br>ames: ON           |         |                  | 7A<br>Year 7 Engli | sh.                                  |
| Edit Details     View student report                                                                                                    |         | Assign lessons ► |                    | Go to my classe                      |
| dit Profile: Angela                                                                                                    | Mik     |                  |                    | 🔅 🕜                                  |
|                                                                                                    |         |                  |                    | my Account help                      |
|                                                                                                    |         |                  |                    |                                      |
| First name*                                                                                                    |         |                  |                    | essages On/Off                       |
| Angela                                                                                                    |         |                  |                    |                                      |
|                                                                                                    |         |                  |                    | essages On/Off                       |
| Angela Last name*                                                                                                    |         |                  |                    | essages On/Off<br>ON                 |
| Angela<br>Last name*                                                                                                    |         |                  | Ge                 | essages On/Off                       |
| Angela<br>Last name *<br>Mk<br>Login *                                                                                                   |         |                  | Ge                 | essages On/Off<br>ON<br>armes On/Off |
| Angela<br>Last name*<br>Mk<br>Login*<br>(angels3789                                                                                      |         |                  | Ge                 | essages On/Off<br>ON<br>armes On/Off |
| Angela<br>Last name*<br>Mk<br>Login*<br>angels3789<br>School Year*                                                                       |         |                  | G                  | essages On/Off<br>ON<br>armes On/Off |
| Angela<br>Last name *<br>Mik<br>Login *<br>angels3789<br>School Year *<br>7                                                              |         |                  | G                  | essages On/Off<br>ON<br>armes On/Off |
| Angela<br>Last name *<br>Mik<br>Login *<br>angels3789<br>School Year *<br>7<br>WordFlyers Level *                                        |         |                  |                    | essages On/Off<br>ON<br>armes On/Off |
| Angela<br>Last name *<br>Mk<br>Login *<br>angels3789<br>School Year *<br>7<br>WordFhyers Level *<br>7.2 (on level)                       |         |                  |                    | essages On/Off<br>ON<br>armes On/Off |
| Angela<br>Last name *<br>Mk<br>Login *<br>angels3789<br>School Year *<br>7<br>WordFlyers Level *<br>72 (on level)<br>Password *          |         |                  |                    | essages On/Off<br>ON<br>armes On/Off |
| Angela<br>Last name *<br>Mk<br>Login *<br>angela 3789<br>School Year *<br>7<br>WordFlyers Level *<br>Z2 (on level)<br>Password *<br>am51 |         |                  |                    | essages On/Off<br>ON<br>armes On/Off |
| Angela<br>Last name *<br>Mk<br>Login *<br>angela 3789<br>School Year *<br>7<br>WordFlyers Level *<br>Z2 (on level)<br>Password *<br>am51 |         |                  |                    | essages On/Off<br>ON<br>armes On/Off |

## C. Managing messaging

On 'Student Profile', you can enable or disable student messaging by switching the button to ON or OFF.

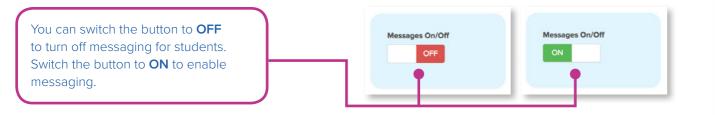

### **D. Removing students from a class**

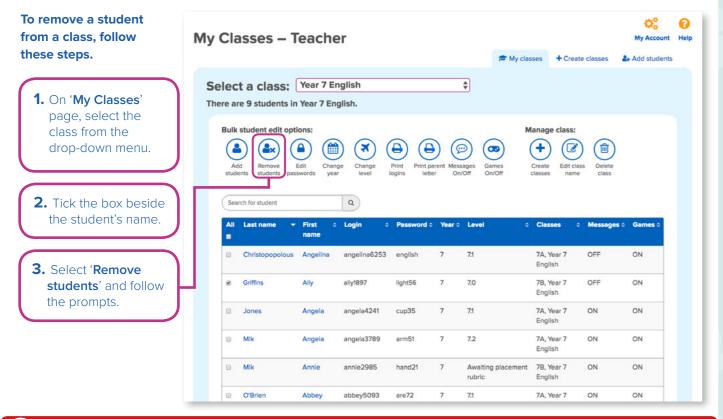

Warning: This does not permanently delete the student from WordFlyers; you are only removing them from the class.

### E. Tips for uploading students with a CSV file

Have you used the wrong file format? 1 Make sure you save your file as a CSV (Comma delimited file).

| ave as type: | CSV (Comma delimited) |
|--------------|-----------------------|
|--------------|-----------------------|

Check you have included all information in all the required fields:

• First\_name, last\_name, school\_year Please ensure these header fields in the CSV are not removed, or it will prevent the file from uploading properly.

Ensure that there is no additional information in the 3 CSV file outside the required fields provided.

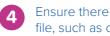

Ensure there are no special characters used in the file, such as commas (,) and quotation marks ("").

If you are still having problems, please contact us on 1300 850 331 or via email to wordflyers@3plearning.com.

# 4. Assignments

## A. What is an assignment?

An Assignment is a collection of WordFlyers lessons that you set students to complete in their own time or your classroom. The 'Assignments' tab on the menu is where you create assignments as well as manage and see students' results for current and past assigned activities.

Students see a pop up notification when they log into their Dashboard informing them of the activities that have been assigned. At any time, they can view, manage and complete the assignments in their 'My Assignments' tab.

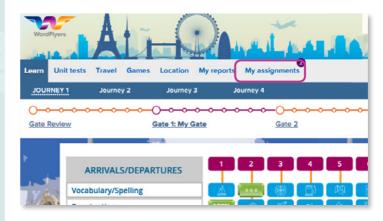

## **B.** Creating an assignment?

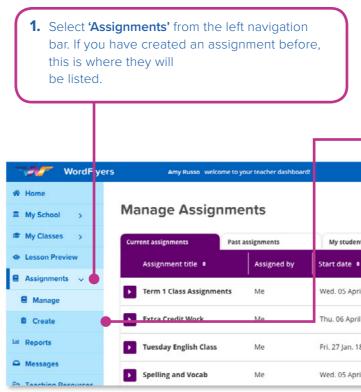

(2

| Assignment work to complete                                         | ×   |
|---------------------------------------------------------------------|-----|
| Assignment name: Term 1 Class Assignment<br>Teacher name: Mrs Russo |     |
| Number of lessons: 7                                                | - 1 |
| n Due: Fri. 05 Dec. 19                                              |     |
| Start assignment Go to My assignments                               |     |

| 2   | . Select <b>'+ Cr</b>          | eate a new             | assignme                            | ent' or 'Cr                         | reate'.     |
|-----|--------------------------------|------------------------|-------------------------------------|-------------------------------------|-------------|
|     | Contact us 😼 1300 850 331      | I 🖬 wordflyers@3plearn | ling.com                            |                                     |             |
| ts  |                                |                        | + Create                            | a new assignm                       | ent 🔒 Print |
| ts  | Due date +                     | Assignment •           | + Create<br># students<br>completed | a new assignm<br>Average<br>score % | ent 🔒 Print |
|     | Due date +<br>Thu. 06 April 17 | Assignment a status    | # students                          | Average                             | ent 🔒 Print |
| 117 |                                | status                 | # students<br>completed             | Average<br>score %                  |             |
| -   | Thu. 06 April 17               | Pending                | # students<br>completed             | Average<br>score %                  | 🖉 Edit      |

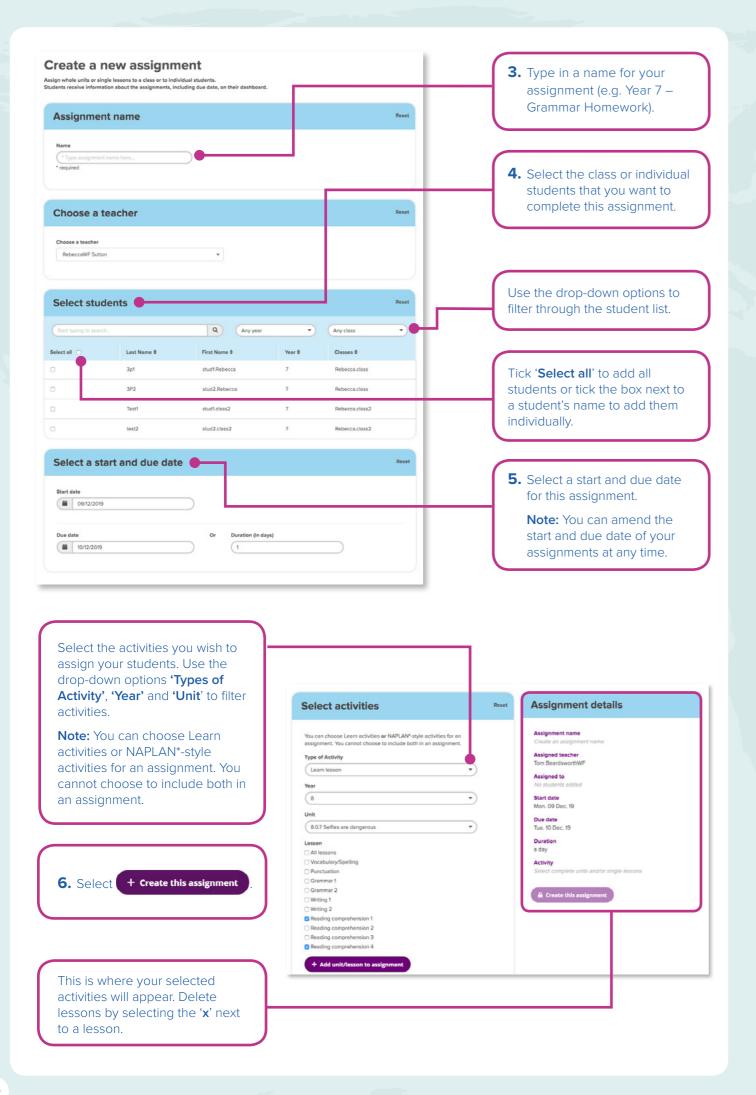

## **C. Managing Assignments**

To keep a track of your Assignments, select 'Manage' from the left navigation bar. Here you can see, in detail, your current assignments, past assignments and what activities have been assigned to your students at an individual level.

### **Current assignments**

View all assignments that are currently active or those with a future start date.

| Imaginative / Poetry / Free verse poem)         Imaginative / Poetry / Free verse poem)         Imaginative / Poe                                                                                                    | Image: My School       Image: My Classes       Image: My Classes       Ima                                                                                                    | WordFly                                                     | ers Amy Russo w                                                           | elcome to your teacher dashb                         | oard!                                                                      |
|----------------------------------------------------------------------------------------------------|----------------------------------------------------------------------------------------------------|-------------------------------------------------------------|---------------------------------------------------------------------------|------------------------------------------------------|----------------------------------------------------------------------------|
| Correct assignments       Part assignments       By societies         Assignments       Correct assignments       Me       Ved. 05 April 1         Assignments       Me       True 1 Class Assignments       Me       Wed. 05 April 1         Create       Extra Credit Work       Me       Thu. 06 April 1         Messages       Unit: 7.1.11 Memories in a suitcase<br>(magnative / Poetry / Free verie poem)       Unit: 7.2.3 No ecotourism in the Astrait Swamp         Previouse'       For everie poem)       Unit: 7.2.12 Caught between two worlds<br>(or long out       Unit: 7.2.12 Caught between two worlds<br>(or long out         Use out       Unit: 7.2.12 Caught between two worlds<br>(or long out       Unit: 7.2.12 Caught between two worlds<br>(or long out       Each lesson and<br>(or long out)         Use tracedu work       Me       Fri.27 Jan. 18         Spelling and Vocab       Me       Wed. 05 April 1         Spelling Assignment       Me       Thu. 02 Dec. 11         Friday Classwork       Me       Fri.27 Jan. 18         Vocab Assignment       Me       Wed. 05 April 1         Spelling Assignment       Me       Wed. 05 April 1         Vocab Assignment       Me       Wed. 05 April 1         Vocab Assignment       Me       Wed. 05 April 1         Vocab Assignment       Me       Wed. 05 Apri                                                                                                    | Lesson Preview       Current assignments       Part assignments       Wy stocens         Assignments <ul> <li>Assignments</li> <li>Term 1 Class Assignments</li> <li>Me</li> <li>Wed. 05 April 1</li> <li>Directing Resources</li> <li>Extra Credit Work</li> <li>Me wed. 05 April 1</li> <li>Unit: 7.2.3 No ecotourism in the Asmat Swamp</li> <li>Wessages</li> <li>Unit: 7.2.12 Caught between two worlds</li> <li>Unit: 7.2.12 Caught between two worlds</li> <li>Unit: 7.2.12 Caught between two worlds</li> <li>Unit: 7.2.13 No ecotourism in the Asmat Swamp</li> <li>Wessages</li> <li>Unit: 7.2.12 Caught between two worlds</li> <li>Unit: 7.2.12 Caught between two worlds</li> <li>Unit: 7.2.13 No ecotourism in the Asmat Swamp</li> <li>Ye caub Assignment</li> <li>Me</li> <li>Weed. 05 April 1</li> <li>You'll all attock</li> <li>You'll all attock</li> <li>You'll all attock</li> <li>You'l</li></ul>                                                                                                    |                                                             | Manage Assig                                                              | gnments                                              |                                                                            |
| • Lesson Preview       Assignments       •       Assignments       •       •       Start date 1         • Assignments       •       •       Term 1 Class Assignments       Me       Wed. 05 April 1         • Create       •       •       Extra Credit Work       Me       Thu. 06 April 11         • Messages       •       Unit: 7.1.11 Memories in a sultcase<br>(Imagnature / Poetry / Free verse poem)       •       Unit: 7.2.2 No ecotourism in the Aurant Swamp<br>(Persuative / Exostropic for and the Aurant Swamp)         • Messages       Unit: 7.2.1 2 Caught between two worlds<br>(Informative/Imagnative / Description / Observation about a personal experi-<br>pressative / Exostropic / Observation about a personal experi-<br>intervative / Exostropic / Observation about a personal experi-<br>pressative / Exostropic / Observation about a personal experi-<br>pressative / Exostropic / Observation about a personal experi-<br>pressative / Exostropic / Observation about a personal experi-<br>pressative / Exostropic / Observation about a personal experi-<br>leter start arme •         • Lag out       Unit: 7.2.1 2 Caught between two worlds<br>(Informative/Imaginative / Description / Observation about a personal experi-<br>pressative / Exostropic / Observation about a personal experi-<br>leter start arme •         • Lag out       Tuesday English Class       Me       Fr. 27 Jan. 18         • Spelling Assignment       Me       Wed. 05 April 1       •         • Vocab Assignment to<br>expand and see<br>the details of the<br>assignment.       Each lesson and<br>its respective<br>Unit will be listed                                                                                                    | Lesson Preview       Assignments       Xssignment little 1       Assignments       Start date 1         Assignments       Term 1 Class Assignments       Me       Wed. 05 April 1         Create       Term 1 Class Assignments       Me       Wed. 05 April 1         Manage       Extra Credit Work       Me       Thu. 06 April 1         Messages       Unit: 7.1.11 Memories in a suitcase<br>(Imaginate/ Pacty) Free verse perein)       Unit: 7.2.12 Caught between two worlds<br>(Informative/Imaginative / Description / Collectvation about a personal specified of the second of the Armat Swamp<br>(Persuasive / Exposition / Editorial)         Unit: 7.2.12 Caught between two worlds<br>(Informative/Imaginative / Description / Collectvation about a personal specified of the second of the Armat Swamp<br>(Persuasive / Exposition / Editorial)         Unit: 7.2.12 Caught between two worlds<br>(Informative/Imaginative / Description / Collectvation about a personal specified of the second of the second of th                                                                                                    |                                                             | Gurrant assignments                                                       | Past assignments                                     | My students                                                                |
| Assignments <ul> <li>Term 1 Class Assignments</li> <li>Manage</li> <li>Create</li> <li>Extra Credit Work</li> <li>Metasget</li> <li>Extra Credit Work</li> <li>Metasget</li> <li>Unit: 7.1.11 Memories in a sultrase<br/>(magnatwy Postry Free verse poem)</li> <li>Unit: 7.2.13 No ecotourism in the Acmat Swamp<br/>(Persuative / Exposition / Editorial)</li> <li>Unit: 7.2.13 Caught between two worlds<br/>(informative/magnative / Description / Observation about a personal experi-<br/>onal data of the acmat Swamp<br/>(Persuative / Exposition / Editorial)</li> <li>Last name =</li> <li>First name ±</li> <li>Class ±</li> <li>Russo</li> <li>Anny</li> <li>7.4 English</li> <li>Fellows</li> <li>Stephen</li> <li>7.4 English</li> <li>Fellows</li> <li>Spelling Assignment</li> <li>Metasget</li> <li>You 20 Assignment</li> <li>Metasget</li> <li>You 20 Assignment</li> <li>Metasget</li> <li>You 20 Assignment</li> <li>Metasget of the assignment.</li> </ul> <li>Click the purple and see the details of the assignment.</li> <li>Wetasget of the assignment.</li> <li>Signed.</li> <li>You 20 Assignment.</li> <li>Each lesson and its respective Unit will be listed, reminding you exactly what activities you assigned.</li> <li>You 20 Assignment.</li> <li>Extra Credit Work</li> <li>Metasget of the assignment.</li> <li>Metasget of the assignment.</li>                                                                                                    | Assignments <ul> <li>Term 1 Class Assignments</li> <li>Manage</li> <li>Create</li> <li>Kara Credit Work</li> <li>Messages</li> <li>Unit: 7.1.11 Memories in a sultase<br/>(magnature / Poetry/ Free verse poem)</li> <li>Unit: 7.2.3 No ecotourism in the Asmat Swamp<br/>(Persuasive / Expedition / Editorial)</li> <li>Unit: 7.2.12 Caugit between two worlds<br/>(Informative/Imagnative / Description / Observation about a personal equal<br/>(Informative/Imagnative / Description / Observation about a personal equal<br/>(Informative/Imagnative / Description / Observation about a personal<br/>(Informative/Imagnative / Description / Observation about a personal<br/>(Informative/Imagnative / Description / Observation about a personal<br/>(Informative/Imagnative / Description / Observation about a personal<br/>(Informative/Imagnative / Description / Observation about a personal<br/>(Informative/Imagnative / Descriptin / Observation about a personal<br/>(Informatine/</li></ul>                                                                                                    | Lesson Preview                                              |                                                                           | The second second                                    |                                                                            |
| A Manage Create Extra Credit Work Messages Unit: 7.1.11 Memories in a suitcase<br>(magnative / Poetry / Free verse poem) Unit: 7.2.3 No ecotourism in the Asmat Swamp<br>(Persuasive / Exposition / Editorial) Unit: 7.2.12 Caught between two worlds<br>(informative/imagnative / Description / Clearvation about a personal experi-<br>generative interval in the Asmat Swamp<br>(Persuasive / Description / Clearvation about a personal experi-<br>generative interval in the Asmat Swamp<br>(Persuasive / Description / Clearvation about a personal exper-<br>generative interval interval interval interval interval interval interval<br>(Informative/imagnative / Description / Clearvation about a personal exper-<br>generative interval interval interval interval interval interval<br>(Informative/imagnative / Description / Clearvation about a personal exper-<br>generative interval interval interval interval interval interval interval interval interval interval<br>(Informative/imagnative / Description / Clearvation about a personal exper-<br>generative interval interval interva | Image       Image in the foreigneet in a sufficience in a sufficience in a sufficienc                                                                                                    | Assignments 🗸                                               |                                                                           |                                                      |                                                                            |
| Image: Sector Sector                            | Image: Street in a suitable in a suitable                                                                                                    | E Manage                                                    | Term 1 Class Assign                                                       | ments Me                                             | Wed. 05 April 1                                                            |
| Imaginative / Poetry / Free verse poem)         Imaginative / Poetry / Free verse poem)         Unit: 7.2.3 No ecotourism in the Asmat Swamp<br>(Persuasive / Exposition / Editorial)         Unit: 7.2.12 Caught between two worlds<br>(Informative/Imaginative / Description / Observation about a personal experi-<br>tions)         Is go ut       Unit: 7.2.12 Caught between two worlds<br>(Informative/Imaginative / Description / Observation about a personal exper-<br>tions)         Is go ut       Unit: 7.2.12 Caught between two worlds<br>(Informative/Imaginative / Description / Observation about a personal exper-<br>tions)         Is go ut       Unit: 7.2.12 Caught between two worlds<br>(Informative/Imaginative / Description / Observation about a personal exper-<br>lement active Imaginative / Description / A English<br>Pike         Is go ut       Is go ut         Unit: 7.2.12 Caught between two worlds<br>(Informative/Imaginative / Description / A English)         Pike       Kaay         Is go ut       Tuesday English Class         Me       Fri. 27 Jan. 18         Spelling Assignment       Me         Is go ut       Vocab Assignment         Me       Fri. 27 Jan. 18         Vocab Assignment       Me         Vecab Assignment       Me         Vecab Assignment       Me         Vocab Assignment       Me         Vecab Assignment       Me         Variation of the fact activities you<br>ass                                                                                                    | Messages       (Imaginative / Poetry / Free verse poem)         Unit: 72.3 No ecotourism in the Asmat Swamp         My Account       )         Up: 22.3 Caught between two works         Unit: 72.12 Caught between two works         Unit: 72.12 Caught between two works         Unit: 72.12 Caught between two works         Unit: 72.12 Caught between two works         Unit: 72.12 Caught between two works         Unit: 72.12 Caught between two works         Isogout         Last name •         Filts name •         Russo         Arry         74 English         Pike         Katy         74 English         Pike         Spelling and Vacab         Me       Fil.27 Jan.18         Spelling Assignment         Me       Fil.27 Jan.18         Vocab Assignment       Me         Trieday Classwork       Me         Fil.27 Jan.18       Vocab Assignment         Me xactly what<br>activities you<br>assigned.       No 'You''ll all<br>all stude<br>to the ta<br>they have<br>the assi<br>strei ave         Me       Thu.06 April 18       You''ll all<br>all stude<br>to the ta<br>they have<br>the assi<br>their ave         Me       Thu.06 April 18       You''ll all<br>all stude<br>to the ta<br>the assi<br>their ave                                                                                                    | Create                                                      | Extra Credit Work                                                         | Me                                                   | Thu. 06 April 18                                                           |
| Teaching Resources       Unit: 7.2.3 No ecotourism in the Asmat Swamp<br>(Persuasive / Exposition / Editorial)         W Account       Image: Comparison of the asmat Swamp<br>(Persuasive / Exposition / Observation about a personal exposi-<br>informative/Imaginative / Description / Observation about a personal expo-<br>tion of the assist of the assist of the assist of the assist of the assist of the assist of the assignment to<br>expand and see<br>the details of the<br>assignment.       Unit: 7.2.3 No ecotourism in the Asmat Swamp<br>(Persuasive / Exposition / Observation about a personal expo-<br>tion of the assignment to<br>expand and see<br>the details of the<br>assignment.         Image: Teaching Resources       Unit: 7.2.3 No ecotourism in the Asmat Swamp<br>(Persuasive / Exposition / Observation about a personal expo-<br>tion of the assignment to<br>expand and see<br>the details of the<br>assignment.       Unit: 7.12 Casswork:       Me       Fri. 27 Jan. 18         Image: Teaching Resources       Each lesson and<br>its respective<br>Unit will be listed,<br>reminding you<br>exactly what<br>activities you<br>assigned.       You'll able<br>all stude<br>to the ta<br>they have<br>the assist<br>their ave         Image: Teaching Resources       Me       Thu. 06 April 18       You'll able<br>all stude<br>to the ta<br>they have<br>the assignment.         Image: Teaching Resources       Me       Thu. 06 April 18       You'll able<br>all stude<br>to the ta<br>they have<br>the assignment.                                                                                                    | E Teaching Resources       Unit: 72.3 No ecotour/sm in the Asmat Swamp<br>(Persuasive / Decorption / Editorial)         C My Account >       Unit: 72.12 Caught between two worlds<br>(Informative/Imaginative / Decorption / Observation about a personal experi-<br>tion formative/Imaginative / Decorption / Observation about a personal exper-<br>let name = First name = Class =<br>Russo Arry 7A English<br>Fellows Stephen 7A English<br>Pike Katy 7A English<br>Pike Katy 7A English<br>Pike Vecab Assignment Me Thu.02 Dec. 1<br>Piriday Classwork Me Thu 20 April 18<br>Pike Yaty<br>Pike Yaty |                                                             |                                                                           |                                                      |                                                                            |
| Click the purple arrow beside an assignment to expand and see the details of the assignment. Click the purple arrow beside an assignment to expand and see the details of the assignment. Me Thu 06 April 10 Private Private               | Click the purple and vocab       Me       Friday Classwork       Me       Friday Classwork       Me       Frida                                                                                                    |                                                             |                                                                           |                                                      |                                                                            |
| Last name *       First name *       Class *         Russo       Arry       74 English         Russo       Stephen       74 English         Pike       Katy       74 English         Pike       Katy       74 English         Pike       Katy       74 English         Pike       Katy       74 English         Spelling and Vocab       Me       Wed. 05 April 10         Spelling Assignment       Me       Thu.02 Dec. 10         Friday Classwork       Me       Fri. 27 Jan. 18         Vocab Assignment       Me       Wed. 05 April 10         Vocab Assignment       Me       Wed. 05 April 10         Mits respective       Unit will be listed, reminding you exactly what activities you assigned.       You'll all all studge to the assi their aver         Anne et all studge to the assignment.       Me       Thu.06 April 10       The assignment         Pike       Me       Thu.06 April 10       The assignment         Pike       Me       Thu.06 April 10       The assignment         Russignment       Me       Thu.06 April 10       The assignment         Pike       Ktra Credit Work       Me       Thu.06 April 10       The assignment         Edit details       Edit sta                                                                                                    | Last name *       First name *       Class *         Russo       Any       74 English         Russo       Stephen       74 English         Pike       Kay       74 English         Pike       Kay       74 English         Pike       Kay       74 English         Pike       Kay       74 English         Pike       Kay       74 English         Pike       Kay       74 English         Pike       Kay       74 English         Pike       Kay       74 English         Pike       Kay       74 English         Pike       Kay       74 English         Pike       Kay       74 English         Pike       Kay       74 English         Pike       Kay       74 English         Pike       Kay       74 English         Pike       Spelling Assignment       Me         Picoab Assignment       Me       Fit 27 Jan 18         Vocab Assignment to<br>expand and see<br>the details of the<br>assignment.       Fit 20 Max         Particle       Kat 2 Max       Part 20 Max         Part 200       Edit details       Fit 20 Max         Part 200       Edit start date       Edit                                                                                                    |                                                             |                                                                           |                                                      | n about a personal expe                                                    |
| Fellows       Stephen       7A English         Pike       Kary       7A English         Image: Truesday English Class       Me       Fri. 27 Jan. 18         Image: Spelling and Vocab       Me       Wed. 05 April 17         Image: Spelling Assignment       Me       Fri. 27 Jan. 18         Image: Spelling Assignment       Me       Fri. 27 Jan. 18         Image: Spelling Assignment       Me       Wed. 05 April 17         Image: Spelling Assignment       Me       Wed. 05 April 18         Image: Spelling Assignment       Me       Wed. 05 April 18         Image: Spelling Assignment       Me       Wed. 05 April 18         Image: Spelling Assignment       Me       Wed. 05 April 18         Image: Spelling Assignment       Me       Wed. 05 April 18         Image: Spelling Assignment to<br>expand and see<br>the details of the<br>assignment.       Each lesson and<br>its respective<br>Unit will be listed,<br>reminding you<br>exactly what<br>activities you<br>assigned.       You'll all<br>all stude<br>to the ta<br>they have<br>the assi<br>their ave<br>assignment.         Image: Extra Credit Work       Me       Thu. 06 April 18       Fri. 07         Image: Edit details       Edit due date       Edit due date       Fri. 07                                                                                                    | Fellows       Stephen       7A English         Pile       Katy       7A English         Pile       Katy       7A English         Pile       Katy       7A English         Pile       Katy       7A English         Pile       Katy       7A English         Pile       Katy       7A English         Pile       Katy       7A English         Pile       Katy       7A English         Pile       Spelling Assignment       Me         Wed.05 April       Pile       Wed.05 April         Pile       Vocab Assignment       Me       Wed.05 April         Pile       Unit will be listed,<br>reminding you<br>exactly what<br>activities you<br>assigned.       You'll all<br>all stude<br>to the ta<br>the assi<br>their ave         Pile       Ktra Credit Work       Me       Thu.06 April 18       Pile         Click details       Edit details       Edit due date       Edit due date                                                                                                    | Cog out                                                     | Last name 🏼                                                               | First name ¢                                         | Class ¢                                                                    |
| Pike       Katy       7A English         Image: Tricksday English Class       Me       Fri. 27 Jan. 18         Image: Spelling and Vocab       Me       Wed. 05 April 10         Image: Spelling Assignment       Me       Thu. 02 Dec. 11         Image: Spelling Assignment       Me       Fri. 27 Jan. 18         Image: Spelling Assignment       Me       Fri. 27 Jan. 18         Image: Spelling Assignment       Me       Wed. 05 April 10         Image: Spelling Assignment       Me       Wed. 05 April 10         Image: Spelling Assignment       Me       Wed. 05 April 10         Image: Spelling Assignment       Me       Wed. 05 April 10         Image: Spelling Assignment       Me       Wed. 05 April 10         Image: Spelling Assignment       Me       Wed. 05 April 10         Image: Spelling Assignment to<br>expand and see<br>the details of the<br>assignment.       Each lesson and<br>its respective<br>Unit will be listed,<br>reminding you<br>exactly what<br>activities you<br>assigned.       You'll all<br>all stude<br>to the ta<br>spective<br>unit will be assi<br>their ave         Image: Spective April 10       Image: Spective<br>Unit will be assi<br>their ave       Thu. 06 April 18         Image: Spective April 10       Image: Spective<br>Unit will be assi<br>their ave       Thu. 06 April 18         Image: Spective April 10       Image: Spective<br>Unit will be assi<br>astractivities you                                                                                                    | Pike       Katy       7k English         Image: Truesday English Class       Me       Fri. 27 Jan. 18         Image: Spelling and Vocab       Me       Wed. 05 April 10         Image: Spelling Assignment       Me       Thu. 02 Dec. 11         Image: Spelling Assignment       Me       Fri. 27 Jan. 18         Image: Spelling Assignment       Me       Fri. 27 Jan. 18         Image: Spelling Assignment       Me       Fri. 27 Jan. 18         Image: Spelling Assignment       Me       Fri. 27 Jan. 18         Image: Spelling Assignment       Me       Fri. 27 Jan. 18         Image: Spelling Assignment       Me       Wed. 05 April 10         Image: Spelling Assignment       Me       Wed. 05 April 10         Image: Spelling Assignment       Me       Wed. 05 April 10         Image: Spelling Assignment to<br>expand and see<br>the details of the<br>assignment.       Spelling Assignment       Me       You'll all<br>all stude<br>to the ta<br>strate assignment.         Image: Image: Spelling Assignment.       Image: Spelling Assignment       Me       Thu. 06 April 10       Thu of the pril 10         Image: Image: Image: Spelling Assignment.       Image: Spelling Assignment       Me       Thu. 06 April 10       Thu of the pril 10         Image: Image: Image: Image: Image: Image: Image: Image: Image: Image: Image: Image: Image                                                                                                    |                                                             | Russo                                                                     | Amy                                                  | 7A English                                                                 |
| Image: Spelling and Vocab       Me       Fri. 27 Jan. 18         Image: Spelling and Vocab       Me       Wed. 05 April 10         Image: Spelling Assignment       Me       Thu. 02 Dec. 11         Image: Spelling Assignment       Me       Fri. 27 Jan. 18         Image: Spelling Assignment       Me       Fri. 27 Jan. 18         Image: Spelling Assignment       Me       Fri. 27 Jan. 18         Image: Spelling Assignment       Me       Fri. 27 Jan. 18         Image: Spelling Assignment       Me       Wed. 05 April 10         Image: Spelling Assignment       Me       Wed. 05 April 10         Image: Spelling Assignment       Me       Wed. 05 April 10         Image: Spelling Assignment       Me       Wed. 05 April 10         Image: Spelling Assignment to<br>expand and see<br>the details of the<br>assignment.       Each lesson and<br>its respective<br>Unit will be listed,<br>reminding you<br>exactly what<br>activities you<br>assigned.       You'll alt<br>all stude<br>to the fat<br>the assis<br>their aveit         Image: Spelling Assignment.       Me       Thu. 06 April 18       Fri. 06         Image: Spelling Assignment.       Me       Thu. 06 April 18       Fri. 06         Image: Spelling Assignment.       Me       Thu. 06 April 18       Fri. 06         Image: Spelling Assignment       Me       Thu. 06 April 18       Fri. 06                                                                                                    | Image: Section of the section of the section of th                                                                                                    |                                                             | Fellows                                                                   | Stephen                                              | 7A English                                                                 |
| Spelling and Vocab       Me       Wed. 05 April 1         Spelling Assignment       Me       Thu. 02 Dec. 11         Friday Classwork       Me       Fri. 27 Jan. 18         Vocab Assignment       Me       Wed. 05 April 1         Vocab Assignment       Me       Wed. 05 April 1         Click the purple<br>arrow       beside<br>an assignment to<br>expand and see<br>the details of the<br>assignment.       Each lesson and<br>its respective<br>Unit will be listed,<br>reminding you<br>exactly what<br>activities you<br>assigned.       You'll also<br>all studies<br>they have<br>the assis<br>their ave         Extra Credit Work       Me       Thu. 06 April 18       Fri. 00         Edit details       Edit due date       Edit due date       Fri. 00                                                                                                    | Spelling and Vocab       Me       Wed. 05 April 10         Spelling Assignment       Me       Thu. 02 Dec. 11         Friday Classwork       Me       Fri. 27 Jan. 18         Vocab Assignment       Me       Wed. 05 April 10         Click the purple arrow       beside an assignment to expand and see the details of the assignment.       Me       Wed. 05 April 10         Signment       Me       Wed. 05 April 10       You'll all all stude to the tat they had activities you assigned.         Me       Thu. 06 April 10       You'll all all stude to the tat they had activities you assigned.       You'll all all stude to the tat they had the assi their average to the tat they had the assi their average to the tat they had they had the                                                                                                    |                                                             | Pike                                                                      | Katy                                                 | 7A English                                                                 |
| Spelling Assignment       Me       Thu. 02 Dec. 14         Friday Classwork       Me       Fri. 27 Jan. 18         Vocab Assignment       Me       Wed. 05 April 18         Vocab Assignment       Me       Wed. 05 April 18         Click the purple<br>arrow       beside<br>an assignment to<br>expand and see<br>the details of the<br>assignment.       Friday Classwork       Me         You'll als<br>all studies<br>to the task<br>they have<br>activities you<br>assigned.       You'll als<br>all studies<br>to the task<br>they have<br>the assis<br>their ave         Extra Credit Work       Me       Thu. 06 April 18       Fri. 06         Edit details       Edit due date       Edit due date       Edit due date                                                                                                    | Click the purple<br>arrow Deside<br>an assignment to<br>expand and see<br>the details of the<br>assignment.<br>Extra Credit Work Me Thu. 06 April 10<br>Extra Credit Work Me Thu. 06 April 10<br>Extra Credit Work Me Thu. 06 Ap                                                                                                    |                                                             | Tuesday English Cla                                                       | ss Me                                                | Fri. 27 Jan. 18                                                            |
| Image: Second second second                            | Image: Second second second                                                                                                    |                                                             | Spelling and Vocab                                                        | Me                                                   | Wed. 05 April 1                                                            |
| Image: Second second second                            | Vocab Assignment       Me       Wed. 05 April         Click the purple arrow       beside an assignment to expand and see the details of the assignment.       Fach lesson and its respective Unit will be listed, reminding you exactly what activities you assigned.       You'll all all stude to the ta they had the assignment.         1       Extra Credit Work       Me       Thu. 06 April 18       Fr. 06         Edit details       Edit start date       Edit due date       Edit due date         1       17/12/2019       Edit due date       18/12/2019                                                                                                    |                                                             | Spelling Assignmen                                                        | t Me                                                 | Thu. 02 Dec. 18                                                            |
| Click the purple<br>arrow beside<br>an assignment to<br>expand and see<br>the details of the<br>assignment.<br>Each lesson and<br>its respective<br>Unit will be listed,<br>reminding you<br>exactly what<br>activities you<br>assigned.<br>Extra Credit Work Me Thu. 06 April 18 Fri. 06<br>Edit details<br>Edit start date Edit due date                                                                                                    | Click the purple<br>arrow beside<br>an assignment to<br>expand and see<br>the details of the<br>assignment.<br>Each lesson and<br>its respective<br>Unit will be listed,<br>reminding you<br>exactly what<br>activities you<br>assigned.<br>Extra Credit Work<br>Me Thu. 06 April 18 Fr. 06<br>Edit details<br>Edit start date<br>17/12/2019<br>Edit due date<br>18/12/2019                                                                                                    |                                                             | Friday Classwork                                                          | Me                                                   | Fri. 27 Jan. 18                                                            |
| Click the purple       its respective         arrow       beside         an assignment to       Unit will be listed,         expand and see       the details of the         assignment.       assigned.         Its respective       Unit will be listed,         reminding you       exactly what         activities you       assigned.         Its respective       their ave         Its respective       Edit details         Edit start date       Edit due date                                                                                                    | Click the purple arrow beside an assignment to expand and see the details of the assignment.       its respective Unit will be listed, reminding you exactly what activities you assigned.       all stude to the ta they have the assist their average of the assignment.         2       Extra Credit Work       Me       Thu. 06 April 18       Fri. 06         Edit details       Edit start date       Edit due date       18/12/2019                                                                                                    |                                                             | Vocab Assignment                                                          | Me                                                   | Wed. 05 April 1                                                            |
| Click the purple arrow ≥ beside an assignment to expand and see the details of the assignment.       its respective Unit will be listed, reminding you exactly what activities you assigned.       all stude to the ta they have the assist their average of the assignment.         ▶ Extra Credit Work       Me       Thu. 06 April 18       Fri. 06         Edit details       Edit due date       Edit due date       Edit due date                                                                                                    | Click the purple arrow beside an assignment to expand and see the details of the assignment.       its respective Unit will be listed, reminding you exactly what activities you assigned.       all stude to the ta they have the assist their average of the ta they have the assist their average of the ta they have the assignment.         Image: Start Credit Work       Me       Thu. 06 April 18       Fri. 06         Edit details       Edit start date       Edit due date       18/12/2019                                                                                                    |                                                             |                                                                           |                                                      |                                                                            |
| Edit details<br>Edit start date Edit due date                                                                                                    | Edit details<br>Edit start date<br>17/12/2019<br>Edit due date<br>18/12/2019                                                                                                    | arrow bes<br>an assignmen<br>expand and s<br>the details of | ide its resp<br>ide Unit wi<br>t to remind<br>ee exactly<br>the activitie | ective<br>II be listed,<br>ing you<br>what<br>es you | You'll als<br>all stude<br>to the ta<br>they hav<br>the assis<br>their ave |
| Edit details<br>Edit start date Edit due date                                                                                                    | Edit details<br>Edit start date<br>17/12/2019<br>Edit due date<br>18/12/2019                                                                                                    |                                                             |                                                                           |                                                      |                                                                            |
| Edit start date Edit due date                                                                                                    | Edit start date Edit due date                                                                                                    | Extra Credit Wo                                             | rk Me                                                                     | Thu. 06 Apr                                          | il 18 Fri. 06                                                              |
|                                                                                                    | 17/12/2019                                                                                                    | Edit details                                                |                                                                           |                                                      |                                                                            |
| 17/12/2019                                                                                                    |                                                                                                    |                                                             |                                                                           |                                                      |                                                                            |
|                                                                                                    |                                                                                                    | 17/12/201                                                   | 9                                                                         | 18/12/2                                              | 2019                                                                       |

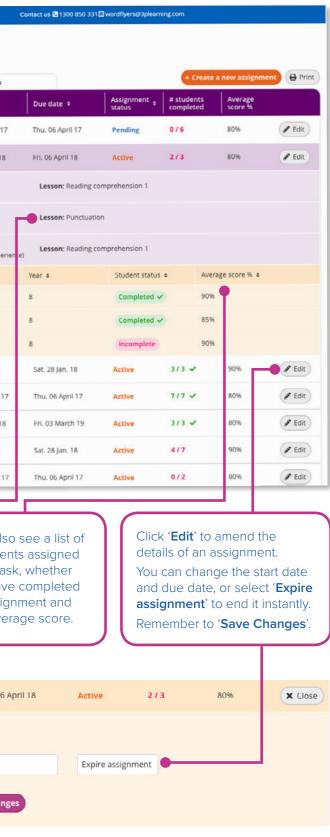

### **Past Assignments**

View all assignments that have past their set due date.

| Word Iyers                     | Amy Russo w                                     | veicome to your teacher dashbo                               | Sardi           | Contact us 🔁 1300 850 33 | 1 🖾 wordflyers@3plearni | ng.com               |                          |
|--------------------------------|-------------------------------------------------|--------------------------------------------------------------|-----------------|--------------------------|-------------------------|----------------------|--------------------------|
| Home My School >               | Manage Assi                                     | gnments                                                      |                 |                          |                         |                      |                          |
| * My Classes >                 | Current assignments                             | Past assignments                                             | My students     |                          |                         | + Create             | a new assignment 😝 Print |
| Lesson Preview                 | Assignment title •                              | Assigned by                                                  | Start date +    | Due date +               | Assignment e            | # students completed | Average<br>score %       |
| Assignments ~                  | Extra Credit Work                               | Me                                                           | Wed. 05 Jan. 17 | Thu. 06 Jan. 17          | Expired                 | 1/1 🗸                | 80%                      |
| B Create                       | Spelling Assignmen                              | it Me                                                        | Wed. 05 May 17  | Thu. 06 May 17           | Expired                 | 2/3                  | 80%                      |
| Reports                        |                                                 | ergy – what's your take?<br>on / Taikback radio [transcript] | D               | Lesson: Spelling         | •                       |                      |                          |
| Messages<br>Teaching Resources | Unit: 7.1.6 Training<br>(Informative / Recount  | diary of an elite athlete<br>t / Diary entry)                |                 | Lesson: Reading of       | comprehension 4         |                      |                          |
| C My Account >                 | Unit: 7.2.6 Not just<br>(Persuasive / Expositio | bones at Lake Mungo<br>on / Online article)                  |                 | Lesson: Spelling         |                         |                      |                          |
| Log out                        | Last name a                                     | First name #                                                 | Class #         | Year #                   | Student status          | • Aver               | age score % •            |
|                                | Russo                                           | Amy                                                          | 7A English      | 8                        | Completed 🗸             | 90%                  | •                        |
|                                | Fellows                                         | Stephen                                                      | 7A English      | 8                        | Incomplete              | 85%                  |                          |
|                                | Pike                                            | Katy                                                         | 7A English      | 8                        | Completed 🗸             | 90%                  |                          |
|                                | Friday Classwork                                | Ne                                                           | Fri. 27 Aug. 17 | Sat. 28 Aug. 17          | Expired                 | 1/1 -                | 90%                      |

Select the purple arrow beside an assignment to expand and see the details of the assignment.

Each lesson and its respective Unit will be listed, reminding you exactly what activities you assigned.

You'll also see a list of all students assigned to the task, whether they have completed the assignment and their average score.

### My Students

In 'My students' see all the assignments that have been assigned to individual students in your class. These could be assignments that have been set by you or by other teachers in your school. This is a useful tool to see how your colleagues are using WordFlyers with your students and to ensure that each student's workload is manageable.

| WordFlyers                      | S Amy Russo we      | come to your teacher dashboard! | Contact us 🗟 1300 850 331 🖬 | wordflyers@3plearning.com |                              |
|---------------------------------|---------------------|---------------------------------|-----------------------------|---------------------------|------------------------------|
| ☆ Home 章 My School >            | Manage Assig        | nments                          |                             |                           |                              |
| ☞ My Classes >                  | Current assignments | Past assignments My s           | tudents                     | + cr                      | eate a new assignment 🔒 Prin |
| Lesson Preview                  | Show All students   | •                               |                             |                           | Search Q                     |
| E Assignments ~                 | Last name 🔹         | First name #                    | Classes •                   | Year •                    | # incomplete<br>assignments  |
| B Create                        | Hennessy            | Kelly                           | 7A English, 88 English      | 7                         | 0                            |
| 🖬 Reports                       | Fellows             | Stephen                         | 7A English, 88 English      | 7                         | 3                            |
| Messages     Teaching Resources | Assignment title a  | Assigned by a                   | Start date •                | Due date a                | # lessons completed #        |
| 95 My Account >                 | Extra Credit Work   | Belinda Farely                  | Fri. 27 Jan. 18             | Sat. 28 Jan. 18           | 11 / 23                      |
| () Log out                      | Vocab Assignment    | Kathleen Richardson             | Wed. 01 Dec. 18             | Thu. 02 Dec. 18           | 3/7                          |
|                                 | Friday Classwork    | Anthony Smith                   | Fri. 27 Jan. 19             | Sat. 28 May 19            | 10/11                        |
|                                 | Russo               | Amy                             | 7A English, 88 English      | 7                         | 1                            |
|                                 | Pike                | Katy                            | 7A English, 88 English      | 7                         | 3                            |
|                                 | Hennessy            | Kelly                           | 7A English, 8B English      | 7                         | 2                            |
|                                 |                     |                                 |                             |                           |                              |

Use the 'Show' filter to see all your students or students from a specific class.

Select the purple arrow beside a student's name to see all the assignments that have been assigned to them.

View the Assignment title, which teacher assigned the assignment, the start and due date and number of lessons completed, for each assignment.

# **5. Student Reports**

'Student Reports' contains four reports that enable you to view the progress and achievements of a whole class and individual students.

### **Class overview report**

| Select a class                                                                           | 'ear 8 Rea                                                  | ding 🖨                                                |                                   |                                              |                                                                       |       |                          | Download                | P     |
|------------------------------------------------------------------------------------------|-------------------------------------------------------------|-------------------------------------------------------|-----------------------------------|----------------------------------------------|-----------------------------------------------------------------------|-------|--------------------------|-------------------------|-------|
|                                                                                          |                                                             |                                                       |                                   |                                              | Class ove                                                             | rview | Content area             | NAPLAN*-style           | e tes |
|                                                                                          | loct a view                                                 | Last 7 days                                           | · A                               | Lovols and class ra                          | nking                                                                 |       |                          |                         |       |
| Name                                                                                     | Assigned<br>level                                           | Last 7 days                                           |                                   | Levels and class ra                          | Current location                                                      | Less  | sons completed 🌲         | Units completed         |       |
|                                                                                          | Assigned                                                    | Current                                               |                                   |                                              | -                                                                     | Less  | sons completed 🖨         | Units completed         | •     |
| Name                                                                                     | Assigned                                                    | Current                                               |                                   |                                              | -                                                                     | Less  | •                        |                         | P     |
| Name 🖨                                                                                   | Assigned<br>level                                           | Current<br>level                                      | Ranking 🖨                         | Last active                                  | Current location                                                      | Less  | 15                       | 3                       | •     |
| Name Class average<br>Gabriella Olsen                                                    | Assigned<br>level                                           | Current<br>level                                      | Ranking 🌲                         | Last active \$                               | Current location<br>Hong Kong                                         | Less  | <b>15</b><br>3           | 3                       | •     |
| Name Class average<br>Gabriella Olsen<br>Xavier Brooke                                   | Assigned<br>level<br>7.1<br>71                              | Current<br>level                                      | Ranking 🜲                         | Last active \$                               | Current location<br>Hong Kong<br>New York                             | Less  | 15<br>3<br>14            | 3<br>3<br>14            |       |
| Name Class average Gabriella Olsen Xavier Brooke Jesse Follett                           | Assigned<br>level                                           | Current<br>level<br>7.1<br>7.1<br>7.1<br>7.1          | Ranking <b>♦</b><br>3<br>14<br>23 | Last active<br>24/08/16<br>01/09/16<br>Today | Current location<br>Hong Kong<br>New York<br>Mexico City              | Less  | 15<br>3<br>14<br>23      | 3<br>3<br>14<br>23      | •     |
| Name Class average<br>Gabriella Olsen<br>Xavier Brooke<br>Jesse Follett<br>Daniel Knibbs | Assigned<br>level<br>7.1<br>7.1<br>7.1<br>7.1<br>7.1<br>7.1 | Current<br>level ♦<br>7.1<br>7.1<br>7.1<br>7.1<br>7.1 | Ranking <b>♦</b> 3 14 23 9        | Last active                                  | Current location<br>Hong Kong<br>New York<br>Mexico City<br>Hong Kong | Less  | 15<br>3<br>14<br>23<br>9 | 3<br>3<br>14<br>23<br>9 |       |

Select a student's name to view their individual reports.

Each column of information can be sorted and you can compare each students' data with a class average.

### **Content area report**

This report shows each student's average score for the main content areas.

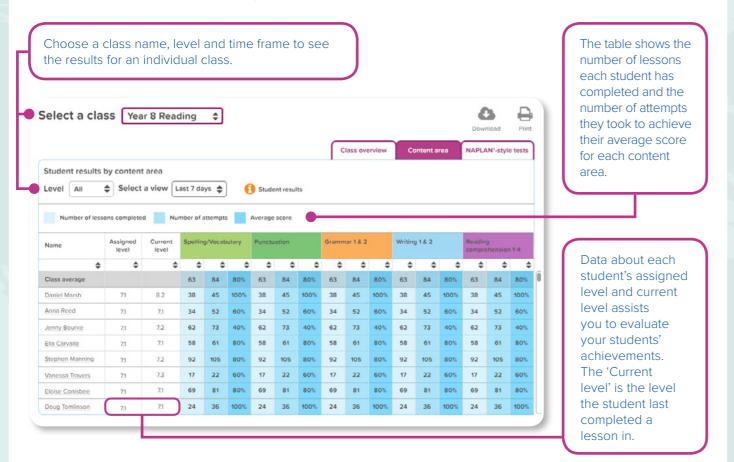

### Student report – Overview

When you select a student name from the 'Class Overview' or 'Content area' reports, you can see an individual student report. This is an ideal screen to print off for parent-teacher interviews and reports.

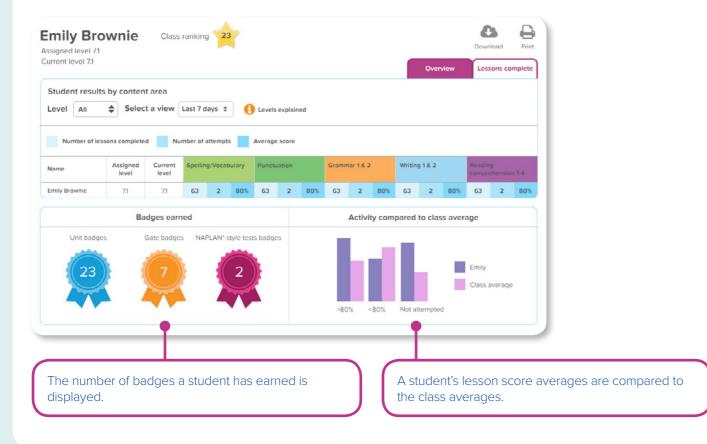

### Student report – Lessons complete

This student report provides more detailed information about a student's progress and the topics studied in the lessons they have completed.

| Overvlew       Lessons complete         Preview Last 7 days ‡         Preview lessons         Preview lessons         Imber       Content       Number of attempts       Average score         I       Adjectives, Nouns (common, proper), Verbs (action, sensing)       2       100%         Adverbs, Everyday language, Technical language       2       100%         Adverbs, Everyday language, Technical language       2       100%         Adverbs, Technical language, Tect connectives (temporal), Verbs (action)       2       100%         Adverbs, Technical language, Tect connectives (temporal), Verbs (action, relating, saying)       2       100%         Adverbs, Nouns (common, proper), Technical language, Verbs (action, relating, saying)       2       100%       3         Adverbs, Nouns (common, proper), Technical language, Verbs (action, relating, saying)       2       100%       3         Adverbs, Nouns (general), Verbs (action, relating)       2       2       2       2       2 <th co<="" th=""><th>Overview       Lessons complete         Preview       Lessons complete         tudent overview       Preview lessons         Preview lessons         Preview lessons         Select a view       Last 7 days \$         It number       Content       Number of attempts       Average score         1       Adjectives, Nouns (common, proper), Verbs (action, sensing)       2       100%       2       100%       3       Commands, Technical language, Technical language       2       100%       3       2       100%       3       2       100%       3       100%       3       2       100%       3       2       100%       3       2       100%       3       3       Commands, Technical language, Technical language, Verbs (action, relating, saying)       2       100%       3       100%       3       3       100%       3       100%       3       100%       3       100%       3       100%       3       100%       3       100%       3       100%       3       100%       3       100%       3       100%       3       100%       3       100%       3       <t< th=""><th>signed level</th><th>171</th><th></th><th>Download Print</th><th></th></t<></th></th> | <th>Overview       Lessons complete         Preview       Lessons complete         tudent overview       Preview lessons         Preview lessons         Preview lessons         Select a view       Last 7 days \$         It number       Content       Number of attempts       Average score         1       Adjectives, Nouns (common, proper), Verbs (action, sensing)       2       100%       2       100%       3       Commands, Technical language, Technical language       2       100%       3       2       100%       3       2       100%       3       100%       3       2       100%       3       2       100%       3       2       100%       3       3       Commands, Technical language, Technical language, Verbs (action, relating, saying)       2       100%       3       100%       3       3       100%       3       100%       3       100%       3       100%       3       100%       3       100%       3       100%       3       100%       3       100%       3       100%       3       100%       3       100%       3       100%       3       <t< th=""><th>signed level</th><th>171</th><th></th><th>Download Print</th><th></th></t<></th>                                                                                                    | Overview       Lessons complete         Preview       Lessons complete         tudent overview       Preview lessons         Preview lessons         Preview lessons         Select a view       Last 7 days \$         It number       Content       Number of attempts       Average score         1       Adjectives, Nouns (common, proper), Verbs (action, sensing)       2       100%       2       100%       3       Commands, Technical language, Technical language       2       100%       3       2       100%       3       2       100%       3       100%       3       2       100%       3       2       100%       3       2       100%       3       3       Commands, Technical language, Technical language, Verbs (action, relating, saying)       2       100%       3       100%       3       3       100%       3       100%       3       100%       3       100%       3       100%       3       100%       3       100%       3       100%       3       100%       3       100%       3       100%       3       100%       3       100%       3 <t< th=""><th>signed level</th><th>171</th><th></th><th>Download Print</th><th></th></t<> | signed level                                                                                    | 171                |                  | Download Print |  |
|----------------------------------------------------------------------------------------------------|----------------------------------------------------------------------------------------------------|----------------------------------------------------------------------------------------------------|-------------------------------------------------------------------------------------------------|--------------------|------------------|----------------|--|
| Preview lessons         Preview lessons         Preview lessons         umber       Content       Number of attempts       Average score         Import       Adjectives, Nouns (common, proper), Verbs (action, sensing)       2       100%         Adjectives, Nouns (common, proper), Verbs (action, sensing)       2       100%         Adjectives, Everyday language, Technical language       2       100%         Commands, Technical language, Text connectives (temporal), Verbs (action)       2       100%         Adjectives, Adjectival phrases, Nouns (common, proper), Technical language, Verbs (action, relating, saying)       2       100%         Adjectives, Adjectival phrases, Nouns (specific), Verbs (action, relating)       2       100%         Adjectives, Adjectival phrases, Nouns (specific), Verbs (action, relating)       2       100%         Adverbs, Nouns (general), Verbs (action, relating)       2       100%         Adverbs, Nouns (general), Verbs (action, relating)       2       100%         Adverbs, Nouns (general), Verbs (action, relating)       2       100%         Adverbs, Nouns (general), Verbs (action, relating)       2       100%         Adverbs, Nouns (general), Verbs (action, relating)       2       100%         Adverbs, Nouns (general), Verbs (action, relating)       2       100%                                                                                                    | Preview Last 7 days \$         It number       Content       Number of attempts       Average score         1       Adjectives, Nouns (common, proper), Verbs (action, sensing)       2       100%         2       Adverbs, Everyday language, Technical language       2       100%         3       Commands, Technical language, Technical language, Verbs (action, relating)       2       100%         4       Everyday language, Nouns (common, proper), Technical language, Verbs (action, relating, saying)       2       100%         5       Adjectives, Adjectivel phrases, Nouns (specific), Verbs (action, relating)       2       100%         6       Adverbs, Nouns (general), Verbs (netion, relating)       2       100%         7       Adverbs, Nouns (general), Verbs (relating, sensing)       2       100%                                                                                                    | irrent level 7.                                                                                                    | a                                                                                               | Overview           | Lessons complete |                |  |
| Miling/Vocabulary         1       Adjectives, Nouns (common, proper), Verbs (action, sensing)       2       100%         2       Adverbs, Everyddy language, Technical language       2       100%         3       Commands, Technical language, Text connectives (temporal), Verbs (action)       2       100%         4       Everyddy language, Nouns (common, proper), Technical language, Verbs (action, relating, snying)       2       100%         5       Adjectives, Adjectival phrases, Nouns (specific), Verbs (action, relating)       2       100%         6       Adverbs, Nouns (general), Verbs (action, relating)       2       100%         7       Adverbs, Nouns (general), Verbs (action, relating)       2       100%         8       Adjectives, Evaluative language, Nouns, Verbs (action, relating)       2       100%                                                                                                    | Sputling/Vocabulary         Specification         Specification         Sp                                                                                                    |                                                                                                    |                                                                                                 | P                  | review lessons   |                |  |
| 1     Adjectives, Nouns (common, proper), Verbs (action, sensing)     2     100%       2     Adverbs, Everyday language, Technical language     2     100%       3     Commands, Technical language, Text connectives (temporal), Verbs (action)     2     100%       4     Everyday language, Nouns (common, proper), Technical language, Verbs (action, relating, saying)     2     100%       5     Adjectives, Adjectival phrases, Nouns (specific), Verbs (action, relating)     2     100%       6     Adverbs, Nouns (general), Verbs (action, relating)     2     100%       7     Adverbs, Nouns (general), Verbs (action, relating)     2     100%       8     Adjectives, Evaluative language, Nouns, Verbs (action, relating)     2     100%                                                                                                    | 1     Adjectives, Nouns (common, proper), Verbs (action, sensing)     2     100%       2     Adverbs, Everyday language, Technical language     2     100%       3     Commands, Technical language, Teck connectives (temporal), Verbs (action)     2     100%       4     Everyday language, Nouns (common, proper), Technical language, Verbs (action, relating, saying)     2     100%       5     Adjectives, Adjectival phrases. Nouns (specific), Verbs (action, relating)     2     100%       6     Adverbs, Nouns (general), Verbs (relating, sensing)     2     100%       7     Adverbs, Nouns (general), Verbs (relating, sensing)     2     100%                                                                                                    | Unit number                                                                                                    | Content                                                                                         | Number of attempts | Average score    | Ō              |  |
| 2     Adverbs, Ively (common, proper), Verbs (tection, relating)     2     100%       2     Adverbs, Technical language, Text connectives (temporal), Verbs (action)     2     100%       3     Commands, Technical language, Text connectives (temporal), Verbs (action, relating, saying)     2     100%       4     Everyday language, Nouns (common, proper), Technical language, Verbs (action, relating, saying)     2     100%       5     Adjectives, Adjectives, Adjectives, Kouns (specific), Verbs (action, relating)     2     100%       6     Adverbs, Nouns (general), Verbs (action, relating)     2     100%       7     Adverbs, Nouns (general), Verbs (notion, relating)     2     100%       8     Adjectives, Evaluative language, Nouns, Verbs (action, relating)     2     100%                                                                                                    | Indicatives relatives relative projects relative entropy and projects relative entropy and projects relative entropy and projects relatives (relative entropy and projects relatives)     Image: Project entropy and projects relatives (relative entropy and projects relatives)       2     Adverbs, Everyday language, Technical language     2     100%       3     Commands, Technical language, Technical language, Verbs (action)     2     100%       4     Everyday language, Nouns (common, proper), Technical language, Verbs (action, relating, saying)     2     100%       5     Adjectives, Adjectival phrases. Nouns (specific), Verbs (action, relating)     2     100%       6     Adverbs, Nouns (general), Verbs (relating)     2     100%       7     Adverbs, Nouns (general), Verbs (relating, sensing)     2     100%                                                                                                    | Spelling/Vo                                                                                                    | scabulary                                                                                       |                    |                  | H              |  |
| Protection     Commandia, Technical language, Text connectives (temporal), Verbs (action)     2     100%       3     Commandia, Technical language, Text connectives (temporal), Verbs (action, relating, saying)     2     100%       4     Everydray language, Nouns (common, proper), Technical language, Verbs (action, relating, saying)     2     100%       5     Adjectives, Adjectival phrases, Nouns (specific), Verbs (action, relating)     2     100%       6     Adverbs, Nouns (general), Verbs (action, relating)     2     100%       7     Adverbs, Nouns (general), Verbs (notion, relating)     2     100%       8     Adjectives, Evaluative language, Nouns, Verbs (action, relating)     2     100%                                                                                                    | 3     Commands, Technical language, Technical language, Technical language, Verbs (action)     2     100%       4     Everyday language, Nouns (common, prope), Technical language, Verbs (action, relating, saying)     2     100%       5     Adjectives, Adjectival phrases, Nouns (specific), Verbs (action, relating)     2     100%       6     Adverbs, Nouns (general), Verbs (action, relating)     2     100%       7     Adverbs, Nouns (general), Verbs (relating, sensing)     2     100%                                                                                                    | 1                                                                                                    | Adjectives, Nouns (common, proper), Verbs (action, sensing)                                     | 2                  | 100%             |                |  |
| Key State     Key State       4     Everyday Language, Nouns (common, proper), Technical Language, Verbs (action, relating, snying)     2     100%       5     Adjectives, Adjectival phrases, Nouns (specific), Verbs (action, relating)     2     100%       6     Adverbs, Nouns (general), Verbs (action, relating)     2     100%       7     Adverbs, Nouns (general), Verbs (relating, sensing)     2     100%       8     Adjectives, Evaluative Language, Nouns, Verbs (action, relating)     2     100%                                                                                                    | 4     Everyday langunge, Nouns (common, proper), Technical language, Verbs (action, relating, saying)     2     100%       5     Adjectives, Adjectival phrases, Nouns (specific), Verbs (action, relating)     2     100%       6     Adverbs, Nouns (general), Verbs (action, relating)     2     100%       7     Adverbs, Nouns (general), Verbs (relating, sensing)     2     100%                                                                                                    | 2                                                                                                    | Adverbs, Everyday language, Technical language                                                  | 2                  | 100%             |                |  |
| S     Adjectives, Adjectival phrases, Nouns (specific), Verbs (action, relating)     2     100%       6     Adverbs, Nouns (general), Verbs (action, relating)     2     100%       7     Adverbs, Nouns (general), Verbs (neting, sensing)     2     100%       8     Adjectives, Evaluative language, Nouns, Verbs (action, relating)     2     100%                                                                                                    | S     Adjectives, Adjectival phrases, Nouns (specific), Verbs (action, relating)     2     100%       6     Adverbs, Nouns (general), Verbs (action, relating)     2     100%       7     Adverbs, Nouns (general), Verbs (relating, sensing)     2     100%                                                                                                    | 3                                                                                                    | Commands, Technical language, Text connectives (temporal), Verbs (action)                       | 2                  | 100%             |                |  |
| 6     Adverbs, Nouns (general), Verbs (action, relating)     2     100%       7     Adverbs, Nouns (general), Verbs (relating, sensing)     2     100%       8     Adjectives, Evaluative language, Nouns, Verbs (action, relating)     2     100%                                                                                                    | 6     Adverbs, Nouns (general), Verbs (action, relating)     2     100%       7     Adverbs, Nouns (general), Verbs (relating, sensing)     2     100%                                                                                                    | 4                                                                                                    | Everyday language, Nouns (common, proper), Technical language, Verbs (action, relating, saying) | 2                  | 100%             |                |  |
| 7     Adverbs, Nouns (general), Verbs (relating, sensing)     2     100%       8     Adjectives, Evaluative language, Nouns, Verbs (action, relating)     2     100%                                                                                                    | 7         Adverbs, Nours (general), Verbs (relating, sensing)         2         100%                                                                                                    | 5                                                                                                    | Adjectives, Adjectival phrases, Nouns (specific). Verbs (action, relating)                      | 2                  | 100%             |                |  |
| 8         Adjectives, Evaluative language, Nouns, Verbs (action, relating)         2         100%                                                                                                    | - sector of the sector of the | 6                                                                                                    | Adverbs, Nouns (general), Verbs (action, relating)                                              | 2                  | 100%             |                |  |
|                                                                                                    | 8 Adjectives, Evaluative language, Nouns, Verbs (action, relating) 2 100%                                                                                                    | 7                                                                                                    | Adverbs, Nouns (general), Verbs (relating, sensing)                                             | 2                  | 100%             |                |  |
|                                                                                                    |                                                                                                    | 8                                                                                                    | Adjectives, Evaluative language, Nouns, Verbs (action, relating)                                | 2                  | 100%             |                |  |
| Actuation                                                                                                    | Punctuation                                                                                                    | Punctuation                                                                                                    | n 🗣                                                                                             |                    |                  |                |  |
|                                                                                                    | Grammar 1                                                                                                    | 1.0                                                                                                    |                                                                                                 |                    |                  |                |  |
|                                                                                                    |                                                                                                    | 8<br>Punctuation                                                                                                    | Adjectives, Evaluative language, Nouns, Verbs (action, relating)                                |                    |                  |                |  |
|                                                                                                    |                                                                                                    |                                                                                                    |                                                                                                 |                    |                  | Π              |  |
|                                                                                                    |                                                                                                    |                                                                                                    |                                                                                                 |                    |                  | Π              |  |
|                                                                                                    |                                                                                                    |                                                                                                    |                                                                                                 |                    |                  |                |  |
|                                                                                                    |                                                                                                    |                                                                                                    |                                                                                                 |                    |                  |                |  |
| actuation V                                                                                                    | Punctuation                                                                                                    | Punctuation                                                                                                    | •                                                                                               |                    |                  | Η              |  |
| actuation                                                                                                    | Punchuation                                                                                                    |                                                                                                    |                                                                                                 | 2                  | 100%             |                |  |
|                                                                                                    | 8 Adjectives, Evaluative language, Nouns, Verbs (action, relating) 2 100%                                                                                                    |                                                                                                    |                                                                                                 |                    |                  |                |  |
| 8         Adjectives. Evaluative language, Nouns, Verbs (action, relating)         2         100%                                                                                                    | - sector of the sector of the | 6                                                                                                    | Adverbs, Nouns (general), Verbs (action, relating)                                              | 2                  | 100%             |                |  |
| Adverbs, Nouns (general), Verbs (relating, sensing)     2     100%       8     Adjectives, Evaluative language, Nouns, Verbs (action, relating)     2     100%                                                                                                    | 7         Adverbs, Nours (general), Verbs (relating, sensing)         2         100%                                                                                                    |                                                                                                    |                                                                                                 |                    |                  |                |  |
| Adverbs, Nouns (general), Verbs (relating, sensing)     2     100%       8     Adjectives, Evaluative language, Nouns, Verbs (action, relating)     2     100%                                                                                                    | 7         Adverbs, Nours (general), Verbs (relating, sensing)         2         100%                                                                                                    | 5                                                                                                    | Adjectives, Adjectival phrases, Nouns (specific). Verbs (action, relating)                      | 2                  | 100%             |                |  |
| 6     Adverbs, Nouns (general), Verbs (action, relating)     2     100%       7     Adverbs, Nouns (general), Verbs (relating, sensing)     2     100%       8     Adjectives, Evaluative language, Nouns, Verbs (action, relating)     2     100%                                                                                                    | 6     Adverbs, Nouns (general), Verbs (action, relating)     2     100%       7     Adverbs, Nouns (general), Verbs (relating, sensing)     2     100%                                                                                                    |                                                                                                    |                                                                                                 |                    |                  | -              |  |
| 6     Adverbs, Nouns (general), Verbs (action, relating)     2     100%       7     Adverbs, Nouns (general), Verbs (relating, sensing)     2     100%       8     Adjectives, Evaluative language, Nouns, Verbs (action, relating)     2     100%                                                                                                    | 6     Adverbs, Nouns (general), Verbs (action, relating)     2     100%       7     Adverbs, Nouns (general), Verbs (relating, sensing)     2     100%                                                                                                    | 4                                                                                                    | Everyday langunge, Nouns (common, proper), Technical langunge, Verbs (action, relating, saying) | 2                  | 100%             |                |  |
| 5     Adjectives, Adjectival phrases, Nouns (specific), Verbs (action, relating)     2     100%       6     Adverbs, Nouns (general), Verbs (action, relating)     2     100%       7     Adverbs, Nouns (general), Verbs (relating, sensing)     2     100%       8     Adjectives, Evaluative language, Nouns, Verbs (action, relating)     2     100%                                                                                                    | 5     Adjectives, Adjectival phrases, Nouns (specific), Verbs (action, relating)     2     100%       6     Adverbs, Nouns (general), Verbs (action, relating)     2     100%       7     Adverbs, Nouns (general), Verbs (relating, sensing)     2     100%                                                                                                    |                                                                                                    |                                                                                                 | 2                  |                  |                |  |
| S     Adjectives, Adjectival phrases, Nouns (specific), Verbs (action, relating)     2     100%       6     Adverbs, Nouns (general), Verbs (action, relating)     2     100%       7     Adverbs, Nouns (general), Verbs (neting, sensing)     2     100%       8     Adjectives, Evaluative language, Nouns, Verbs (action, relating)     2     100%                                                                                                    | S     Adjectives, Adjectival phrases, Nouns (specific), Verbs (action, relating)     2     100%       6     Adverbs, Nouns (general), Verbs (action, relating)     2     100%       7     Adverbs, Nouns (general), Verbs (relating, sensing)     2     100%                                                                                                    |                                                                                                    |                                                                                                 |                    |                  |                |  |
| S     Adjectives, Adjectival phrases, Nouns (specific), Verbs (action, relating)     2     100%       6     Adverbs, Nouns (general), Verbs (action, relating)     2     100%       7     Adverbs, Nouns (general), Verbs (neting, sensing)     2     100%       8     Adjectives, Evaluative language, Nouns, Verbs (action, relating)     2     100%                                                                                                    | S     Adjectives, Adjectival phrases, Nouns (specific), Verbs (action, relating)     2     100%       6     Adverbs, Nouns (general), Verbs (action, relating)     2     100%       7     Adverbs, Nouns (general), Verbs (relating, sensing)     2     100%                                                                                                    | 3                                                                                                    | Commands, Technical language, Text connectives (temporal), Verbs (action)                       | 2                  | 100%             |                |  |
| Key dy language, Nouns (common, proper), Technical language, Verbs (action, relating, snying)     2     100%       4     Everyday language, Nouns (common, proper), Technical language, Verbs (action, relating, snying)     2     100%       5     Adjectives, Adjectival phrases, Nouns (specific), Verbs (action, relating)     2     100%       6     Adverbs, Nouns (general), Verbs (action, relating)     2     100%       7     Adverbs, Nouns (general), Verbs (relating, sensing)     2     100%       8     Adjectives, Evaluative language, Nouns, Verbs (action, relating)     2     100%                                                                                                    | 4     Everyday langunge, Nouns (common, proper), Technical language, Verbs (action, relating, saying)     2     100%       5     Adjectives, Adjectival phrases, Nouns (specific), Verbs (action, relating)     2     100%       6     Adverbs, Nouns (general), Verbs (action, relating)     2     100%       7     Adverbs, Nouns (general), Verbs (relating, sensing)     2     100%                                                                                                    |                                                                                                    |                                                                                                 |                    |                  | -11            |  |
| Key State     Key State       4     Everyday Language, Nouns (common, proper), Technical Language, Verbs (action, relating, saying)     2     100%       5     Adjectives, Adjectival phrases, Nouns (specific), Verbs (action, relating)     2     100%       6     Adverbs, Nouns (general), Verbs (action, relating)     2     100%       7     Adverbs, Nouns (general), Verbs (relating, sensing)     2     100%       8     Adjectives, Evaluative Language, Nouns, Verbs (action, relating)     2     100%                                                                                                    | 4     Everyday langunge, Nouns (common, proper), Technical language, Verbs (action, relating, saying)     2     100%       5     Adjectives, Adjectival phrases, Nouns (specific), Verbs (action, relating)     2     100%       6     Adverbs, Nouns (general), Verbs (action, relating)     2     100%       7     Adverbs, Nouns (general), Verbs (relating, sensing)     2     100%                                                                                                    | 2                                                                                                    | Adverbs, Everyday language, Technical language                                                  | 2                  | 100%             |                |  |
| Protection     Commandia, Technical language, Text connectives (temporal), Verbs (action)     2     100%       3     Commandia, Technical language, Text connectives (temporal), Verbs (action, relating, saying)     2     100%       4     Everydray language, Nouns (common, proper), Technical language, Verbs (action, relating, saying)     2     100%       5     Adjectives, Adjectival phrases, Nouns (specific), Verbs (action, relating)     2     100%       6     Adverbs, Nouns (general), Verbs (action, relating)     2     100%       7     Adverbs, Nouns (general), Verbs (notion, relating)     2     100%       8     Adjectives, Evaluative language, Nouns, Verbs (action, relating)     2     100%                                                                                                    | 3     Commands, Technical language, Technical language, Technical language, Verbs (action)     2     100%       4     Everyday language, Nouns (common, prope), Technical language, Verbs (action, relating, saying)     2     100%       5     Adjectives, Adjectival phrases, Nouns (specific), Verbs (action, relating)     2     100%       6     Adverbs, Nouns (general), Verbs (action, relating)     2     100%       7     Adverbs, Nouns (general), Verbs (relating, sensing)     2     100%                                                                                                    |                                                                                                    | Adjectives, Nouns (common, proper), Verbs (action, sensing)                                     |                    | 107.5.59         |                |  |
| 2     Adverbs, Ively (centing, proper), Technical language     2     100%       2     Adverbs, Technical language, Tect connectives (temporal), Verbs (action)     2     100%       3     Commands, Technical language, Text connectives (temporal), Verbs (action, relating, saying)     2     100%       4     Everyday language, Nouns (common, proper), Technical language, Verbs (action, relating, saying)     2     100%       5     Adjectives, Adjectivel, Nouns (specific), Verbs (action, relating)     2     100%       6     Adverbs, Nouns (general), Verbs (action, relating)     2     100%       7     Adverbs, Nouns (general), Verbs (action, relating)     2     100%       8     Adjectives, Evaluative language, Nouns, Verbs (action, relating)     2     100%                                                                                                    | Indicatives relatives relative projects relative entropy and projects relative entropy and projects relative entropy and projects relatives (relative entropy and projects relatives)     Image: Project entropy and projects relatives (relative entropy and projects relatives)       2     Adverbs, Everyday language, Technical language     2     100%       3     Commands, Technical language, Technical language, Verbs (action)     2     100%       4     Everyday language, Nouns (common, proper), Technical language, Verbs (action, relating, saying)     2     100%       5     Adjectives, Adjectival phrases. Nouns (specific), Verbs (action, relating)     2     100%       6     Adverbs, Nouns (general), Verbs (relating)     2     100%       7     Adverbs, Nouns (general), Verbs (relating, sensing)     2     100%                                                                                                    |                                                                                                    |                                                                                                 | -                  | 1005             |                |  |
| 2     Adverbs, Ively (centing, proper), Technical language     2     100%       2     Adverbs, Technical language, Tect connectives (temporal), Verbs (action)     2     100%       3     Commands, Technical language, Text connectives (temporal), Verbs (action, relating, saying)     2     100%       4     Everyday language, Nouns (common, proper), Technical language, Verbs (action, relating, saying)     2     100%       5     Adjectives, Adjectivel, Nouns (specific), Verbs (action, relating)     2     100%       6     Adverbs, Nouns (general), Verbs (action, relating)     2     100%       7     Adverbs, Nouns (general), Verbs (action, relating)     2     100%       8     Adjectives, Evaluative language, Nouns, Verbs (action, relating)     2     100%                                                                                                    | Indicatives relatives relative projects relative entropy and projects relative entropy and projects relative entropy and projects relatives (relative entropy and projects relatives)     Image: Project entropy and projects relatives (relative entropy and projects relatives)       2     Adverbs, Everyday language, Technical language     2     100%       3     Commands, Technical language, Technical language, Verbs (action)     2     100%       4     Everyday language, Nouns (common, proper), Technical language, Verbs (action, relating, saying)     2     100%       5     Adjectives, Adjectival phrases. Nouns (specific), Verbs (action, relating)     2     100%       6     Adverbs, Nouns (general), Verbs (relating)     2     100%       7     Adverbs, Nouns (general), Verbs (relating, sensing)     2     100%                                                                                                    | Spelling/Vo                                                                                                    | scabulary                                                                                       |                    |                  |                |  |
| Adjectives, Nouns (common, proper), Verbs (action, sensing)2100%Adverbs, Everyday language, Technical language2100%Commands, Technical language, Text connectives (temporal), Verbs (action)2100%Everyday language, Nouns (common, proper), Technical language, Verbs (action, relating, saying)2100%Keyeyday language, Nouns (common, proper), Technical language, Verbs (action, relating, saying)2100%Adjectives, Adjectival phrases, Nouns (specific), Verbs (action, relating)2100%Adverbs, Nouns (general), Verbs (action, relating)2100%Adverbs, Nouns (general), Verbs (relating, sensing)2100%Adjectives, Evaluative language, Nouns, Verbs (action, relating)2100%                                                                                                    | 1     Adjectives, Nouns (common, proper), Verbs (action, sensing)     2     100%       2     Adverbs, Everyday language, Technical language     2     100%       3     Commands, Technical language, Teck connectives (temporal), Verbs (action)     2     100%       4     Everyday language, Nouns (common, proper), Technical language, Verbs (action, relating, saying)     2     100%       5     Adjectives, Adjectival phrases. Nouns (specific), Verbs (action, relating)     2     100%       6     Adverbs, Nouns (general), Verbs (relating, sensing)     2     100%       7     Adverbs, Nouns (general), Verbs (relating, sensing)     2     100%                                                                                                    | nit number                                                                                                    | Content                                                                                         | Number of attempts | Average score    |                |  |
| 1     Adjectives, Nouns (common, proper), Verbs (action, sensing)     2     100%       2     Adverbs, Everyday language, Technical language     2     100%       3     Commands, Technical language, Text connectives (temporal), Verbs (action)     2     100%       4     Everyday language, Nouns (common, proper), Technical language, Verbs (action, relating, saying)     2     100%       5     Adjectives, Adjectival phrases, Nouns (specific), Verbs (action, relating)     2     100%       6     Adverbs, Nouns (general), Verbs (action, relating)     2     100%       7     Adverbs, Nouns (general), Verbs (action, relating)     2     100%       8     Adjectives, Evaluative language, Nouns, Verbs (action, relating)     2     100%                                                                                                    | 1     Adjectives, Nouns (common, proper), Verbs (action, sensing)     2     100%       2     Adverbs, Everyday language, Technical language     2     100%       3     Commands, Technical language, Teck connectives (temporal), Verbs (action)     2     100%       4     Everyday language, Nouns (common, proper), Technical language, Verbs (action, relating, saying)     2     100%       5     Adjectives, Adjectival phrases. Nouns (specific), Verbs (action, relating)     2     100%       6     Adverbs, Nouns (general), Verbs (relating, sensing)     2     100%       7     Adverbs, Nouns (general), Verbs (relating, sensing)     2     100%                                                                                                    | nit number                                                                                                    | Content                                                                                         | Number of attempts | Average score    | Ō              |  |
| Vertiling/Vocabulary         1       Adjectives, Nouns (common, proper), Verbs (action, sensing)       2       100%         2       Adverbs, Everyday language, Technical language       2       100%         3       Commands, Technical language, Text connectives (temporal), Verbs (action)       2       100%         4       Everyday language, Nouns (common, proper), Technical language, Verbs (action, relating, snying)       2       100%         5       Adjectives, Adjectival phrases, Nouns (specific), Verbs (action, relating)       2       100%         6       Adverbs, Nouns (general), Verbs (nction, relating)       2       100%         7       Adverbs, Nouns (general), Verbs (nction, relating)       2       100%         8       Adjectives, Evaluative language, Nouns, Verbs (action, relating)       2       100%                                                                                                    | Sputling/Vocabulary         Specification         Specification         Sp                                                                                                    |                                                                                                    |                                                                                                 |                    |                  | -              |  |
| Miling/Vocabulary         1       Adjectives, Nouns (common, proper), Verbs (action, sensing)       2       100%         2       Adverbs, Everyday language, Technical language       2       100%         3       Commands, Technical language, Text connectives (temporal), Verbs (action)       2       100%         4       Everyday language, Nouns (common, proper), Technical language, Verbs (action, relating, saying)       2       100%         5       Adjectives, Adjectival phrases, Nouns (specific), Verbs (action, relating)       2       100%         6       Adverbs, Nouns (general), Verbs (nction, relating)       2       100%         7       Adverbs, Nouns (general), Verbs (nction, relating)       2       100%         8       Adjectives, Evaluative language, Nouns, Verbs (action, relating)       2       100%                                                                                                    | Sputling/Vocabulary         Specification         Specification         Sp                                                                                                    | evel 7.1                                                                                                    | Select a view Last 7 days 🗢                                                                     |                    | review lessons   |                |  |
| Instrument       Content       Number of attempts       Average score         elling/Vocabulary       1       Adjectives, Nouns (common, proper), Verbs (action, sensing)       2       100%         1       Adjectives, Nouns (common, proper), Verbs (action, sensing)       2       100%         2       Adverbs, Everyday language, Text connectives (temporal), Verbs (action)       2       100%         3       Commands, Technical language, Text connectives (temporal), Verbs (action, relating, snying)       2       100%         4       Everyday language, Nouns (common, proper), Technical language, Verbs (action, relating)       2       100%         5       Adjectives, Adjectival phrases, Nouns (specific), Verbs (action, relating)       2       100%         6       Adverbs, Nouns (general), Verbs (relating, sensing)       2       100%         7       Adverbs, Nouns (general), Verbs (notion, relating)       2       100%         8       Adjectives, Evaluative language, Nouns, Verbs (action, relating)       2       100%                                                                                                    | Select a view       Last 7 days +         it number       Content       Number of attempts       Average score         Spelling/Vocabulary       1       Adjectives, Nouns (common, proper), Verbs (action, sensing)       2       100%         1       Adjectives, Nouns (common, proper), Verbs (action, sensing)       2       100%         2       Adverbs, Everyday language, Tectnical language       2       100%         3       Commands, Technical language, Text connectives (temporal), Verbs (action)       2       100%         4       Everyday language, Nouns (common, proper), Technical language, Verbs (action, relating, saying)       2       100%         5       Adjectives, Adjectival phrases, Nouns (specific), Verbs (action, relating)       2       100%         6       Adverbs, Nouns (generall), Verbs (action, relating)       2       100%         7       Adverbs, Nouns (generall), Verbs (relating, sensing)       2       100%                                                                                                    | _                                                                                                    |                                                                                                 | P                  | review lessons   |                |  |
| Preview lessons         Preview lessons         Preview lessons         umber       Content       Number of attempts       Average score         Import       Adjectives, Nouns (common, proper), Verbs (action, sensing)       2       100%         Adjectives, Nouns (common, proper), Verbs (action, sensing)       2       100%         Adjectives, Everyday language, Technical language       2       100%         Commands, Technical language, Text connectives (temporal), Verbs (action)       2       100%         Adjectives, Adjectival phrases, Nouns (common, proper), Technical language, Verbs (action, relating, saying)       2       100%         Adjectives, Adjectival phrases, Nouns (specific), Verbs (action, relating)       2       100%         Adjectives, Adjectival phrases, Nouns (specific), Verbs (action, relating)       2       100%         Adverbs, Nouns (general), Verbs (action, relating)       2       100%         Adverbs, Nouns (general), Verbs (action, relating)       2       100%         Adverbs, Nouns (general), Verbs (action, relating)       2       100%         Adverbs, Nouns (general), Verbs (action, relating)       2       100%         Adverbs, Nouns (general), Verbs (action, relating)       2       100%         Adverbs, Nouns (general), Verbs (action, relating)       2       100%                                                                                                    | Preview Last 7 days \$         It number       Content       Number of attempts       Average score         1       Adjectives, Nouns (common, proper), Verbs (action, sensing)       2       100%         2       Adverbs, Everyday language, Technical language       2       100%         3       Commands, Technical language, Technical language, Verbs (action, relating)       2       100%         4       Everyday language, Nouns (common, proper), Technical language, Verbs (action, relating, saying)       2       100%         5       Adjectives, Adjectivel phrases, Nouns (specific), Verbs (action, relating)       2       100%         6       Adverbs, Nouns (general), Verbs (netion, relating)       2       100%         7       Adverbs, Nouns (general), Verbs (relating, sensing)       2       100%                                                                                                    | Ctudent ou                                                                                                    | and and                                                                                         |                    |                  |                |  |
| Preview lessons         Preview lessons         Preview lessons         umber       Content       Number of attempts       Average score         Import       Adjectives, Nouns (common, proper), Verbs (action, sensing)       2       100%         Adjectives, Nouns (common, proper), Verbs (action, sensing)       2       100%         Adjectives, Everyday language, Technical language       2       100%         Commands, Technical language, Text connectives (temporal), Verbs (action)       2       100%         Adjectives, Adjectival phrases, Nouns (common, proper), Technical language, Verbs (action, relating, saying)       2       100%         Adjectives, Adjectival phrases, Nouns (specific), Verbs (action, relating)       2       100%         Adjectives, Adjectival phrases, Nouns (specific), Verbs (action, relating)       2       100%         Adverbs, Nouns (general), Verbs (action, relating)       2       100%         Adverbs, Nouns (general), Verbs (action, relating)       2       100%         Adverbs, Nouns (general), Verbs (action, relating)       2       100%         Adverbs, Nouns (general), Verbs (action, relating)       2       100%         Adverbs, Nouns (general), Verbs (action, relating)       2       100%         Adverbs, Nouns (general), Verbs (action, relating)       2       100%                                                                                                    | Preview Last 7 days \$         It number       Content       Number of attempts       Average score         1       Adjectives, Nouns (common, proper), Verbs (action, sensing)       2       100%         2       Adverbs, Everyday language, Technical language       2       100%         3       Commands, Technical language, Technical language, Verbs (action, relating)       2       100%         4       Everyday language, Nouns (common, proper), Technical language, Verbs (action, relating, saying)       2       100%         5       Adjectives, Adjectivel phrases, Nouns (specific), Verbs (action, relating)       2       100%         6       Adverbs, Nouns (general), Verbs (netion, relating)       2       100%         7       Adverbs, Nouns (general), Verbs (relating, sensing)       2       100%                                                                                                    | rrent level 7                                                                                                    | 2                                                                                               | Overview           | Lessons complete |                |  |
| Overvlew       Lessons complete         Preview Last 7 days ‡         Preview lessons         Preview lessons         Imber       Content       Number of attempts       Average score         I       Adjectives, Nouns (common, proper), Verbs (action, sensing)       2       100%         Adverbs, Everyday language, Technical language       2       100%         Adverbs, Everyday language, Technical language       2       100%         Adverbs, Technical language, Tect connectives (temporal), Verbs (action)       2       100%         Adverbs, Technical language, Tect connectives (temporal), Verbs (action, relating, saying)       2       100%         Adverbs, Nouns (common, proper), Technical language, Verbs (action, relating, saying)       2       100%       3         Adverbs, Nouns (common, proper), Technical language, Verbs (action, relating, saying)       2       100%       3         Adverbs, Nouns (general), Verbs (action, relating)       2       2       2       2       2 <th co<="" td=""><td>Overview       Lessons complete         Preview       Lessons complete         tudent overview       Preview lessons         Preview lessons         Preview lessons         Select a view       Last 7 days \$         It number       Content       Number of attempts       Average score         1       Adjectives, Nouns (common, proper), Verbs (action, sensing)       2       100%       2       100%       3       Commands, Technical language, Technical language       2       100%       3       2       100%       3       2       100%       3       100%       3       2       100%       3       2       100%       3       2       100%       3       3       Commands, Technical language, Technical language, Verbs (action, relating, saying)       2       100%       3       100%       3       3       100%       3       100%       3       100%       3       100%       3       100%       3       100%       3       100%       3       100%       3       100%       3       100%       3       100%       3       100%       3       100%       3       <t< td=""><td>signed level</td><td></td><td></td><td>Download Print</td><td></td></t<></td></th>    | <td>Overview       Lessons complete         Preview       Lessons complete         tudent overview       Preview lessons         Preview lessons         Preview lessons         Select a view       Last 7 days \$         It number       Content       Number of attempts       Average score         1       Adjectives, Nouns (common, proper), Verbs (action, sensing)       2       100%       2       100%       3       Commands, Technical language, Technical language       2       100%       3       2       100%       3       2       100%       3       100%       3       2       100%       3       2       100%       3       2       100%       3       3       Commands, Technical language, Technical language, Verbs (action, relating, saying)       2       100%       3       100%       3       3       100%       3       100%       3       100%       3       100%       3       100%       3       100%       3       100%       3       100%       3       100%       3       100%       3       100%       3       100%       3       100%       3       <t< td=""><td>signed level</td><td></td><td></td><td>Download Print</td><td></td></t<></td>                                                                                                    | Overview       Lessons complete         Preview       Lessons complete         tudent overview       Preview lessons         Preview lessons         Preview lessons         Select a view       Last 7 days \$         It number       Content       Number of attempts       Average score         1       Adjectives, Nouns (common, proper), Verbs (action, sensing)       2       100%       2       100%       3       Commands, Technical language, Technical language       2       100%       3       2       100%       3       2       100%       3       100%       3       2       100%       3       2       100%       3       2       100%       3       3       Commands, Technical language, Technical language, Verbs (action, relating, saying)       2       100%       3       100%       3       3       100%       3       100%       3       100%       3       100%       3       100%       3       100%       3       100%       3       100%       3       100%       3       100%       3       100%       3       100%       3       100%       3 <t< td=""><td>signed level</td><td></td><td></td><td>Download Print</td><td></td></t<>    | signed level                                                                                    |                    |                  | Download Print |  |

# **6. Getting Your Students Started**

### A. Start student access

Once you have set up an account for your students, you can print student login details from the 'My Classes' page.

To print student login details, follow these steps.

- 1. Choose 'My Classes' from the left navigation bar.
- 2. You will have two options to print student login details.

|            |                                                           |                                             |                                     |                                     |               | per My          | classes                                               | + Create                       | ) Ci |
|------------|-----------------------------------------------------------|---------------------------------------------|-------------------------------------|-------------------------------------|---------------|-----------------|-------------------------------------------------------|--------------------------------|------|
| elec       | t a class:                                                | All class                                   | es                                  |                                     | ¢             |                 |                                                       |                                |      |
| u hav      | e 169 studen                                              | ts.                                         |                                     |                                     |               |                 |                                                       |                                |      |
| Bulk       | student edit o                                            | ptions:                                     |                                     | L                                   |               |                 | Manage                                                | class:                         |      |
| (          |                                                           |                                             |                                     |                                     | 0             | 8               | (+)                                                   |                                |      |
|            |                                                           |                                             |                                     |                                     | $\smile$      | $\bigcirc$      | $\smile$                                              |                                |      |
| A          |                                                           | Edit Char                                   |                                     | Print Print parent                  |               | Games           | Create                                                | Edit class                     |      |
| At         |                                                           | Edit Char<br>asswords yes                   |                                     | Print Print parent<br>logins letter |               | Games<br>Dn/Off | Create<br>classes                                     | Edit class<br>name             |      |
| stud       |                                                           |                                             |                                     |                                     |               |                 |                                                       |                                |      |
| stud       | ents students p                                           | esswords ye                                 | ar level                            |                                     |               | DivOff          | classes                                               |                                | N    |
| Sei        | ents students p<br>erch for student                       | ✓ First                                     | ar level                            | logins letter                       | On/Off        | DivOff          | classes<br>Classes<br>English                         | name<br>¢                      |      |
| See<br>All | ents students ;<br>inch for student<br>Last name          | <ul> <li>First :<br/>name</li> </ul>        | ar level                            | ogins letter                        | o Year o      | Level ¢         | classes<br>Classes                                    | name<br>¢                      | C    |
| See<br>All | ents students ;<br>inch for student<br>Last name          | <ul> <li>First :<br/>name</li> </ul>        | ar level                            | ogins letter                        | o Year o      | Level ¢         | classes<br>Classes<br>English                         | name<br>e<br>d, 7A             |      |
| Sev<br>All | ents students p<br>inch for student<br>Last name<br>Abaid | <ul> <li>First name</li> <li>Tia</li> </ul> | ar level<br>Q<br>c Login<br>tia3302 | o Password<br>english               | o Year o<br>7 | Level 0<br>9.1  | classes<br>Classes<br>English<br>Advance<br>English S | name<br>•<br>d, 7A<br>Randard, | c    |

3. Select 'Print' in the prompt and a PDF with the student logins and passwords will be loaded in a new tab. You can then print the document.

Each unit's lesson content is fully described and you can view the student's number of attempts at this lesson and their average score.

You can open and close the accordion menu for each content area. This tool makes it easy to compare scores in different content areas.

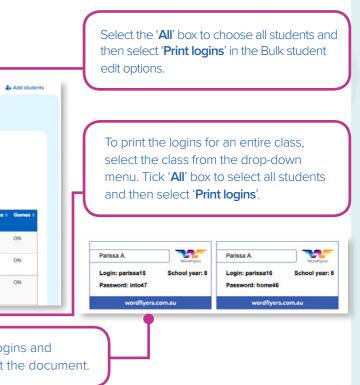

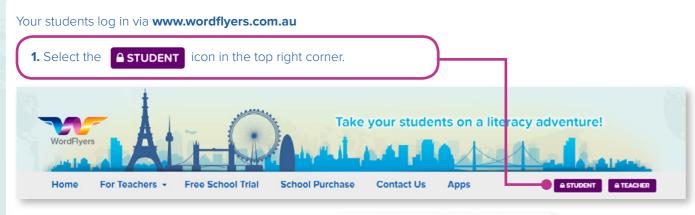

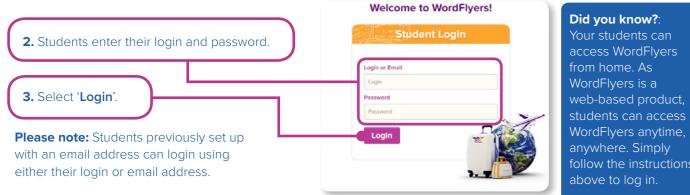

### The student lesson gateway

The student gateway is designed as a grid with coloured tiles. Students find and access level content through 16 gateways. Each Gate consists of 80 lesson tiles.

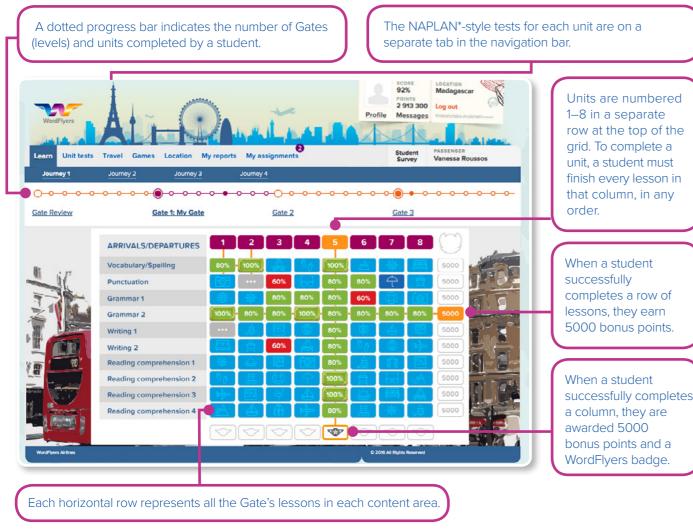

\*This is not an officially endorsed publication of the NAPLAN program and is produced by Blake eLearning independently of Australian Governments

### Lesson and Unit information

On hover or tap and hold, the blue lesson and crimson unit tiles display an information panel that outlines the lesson content or unit text.

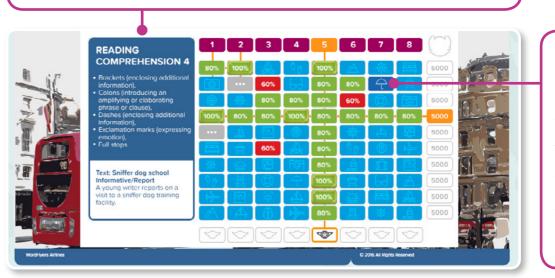

### **B.** How students begin their lessons

A student is assigned a level of lessons when you set up a class and indicate the student's year level. Students are placed in Gate 1, the first level of lessons in their year level.

Students can complete lessons at any Gates and you can also assign another level to a student. See page 7 for how to change a student's level.

This table shows the levels of WordFlyers content (black) and the way the content is described to students onscreen (blue).

| Year 7 Journey 1       | Year 8 Journey 2       | Year 9 Journey 3       | Year 10 Journey 4       |
|------------------------|------------------------|------------------------|-------------------------|
| Review 7.0 Gate Review | Review 8.0 Gate Review | Review 9.0 Gate Review | Review 10.0 Gate Review |
| Level 7.1 Gate 1       | Level 8.1 Gate 1       | Level 9.1 Gate 1       | Level 10.1 Gate 1       |
| Level 7.2 Gate 2       | Level 8.2 Gate 2       | Level 9.2 Gate 2       | Level 10.2 Gate 2       |
| Level 7.3 Gate 3       | Level 8.3 Gate 3       | Level 9.3 Gate 3       | Level 10.3 Gate 3       |
|                        | ·                      |                        | SCORE LOCATION          |

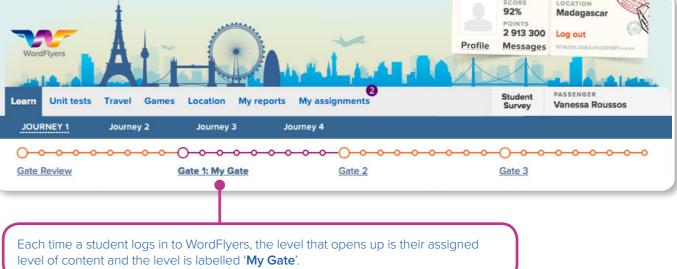

The coloured tiles are used to show different aspects of a student's progress. A blue tile is lesson not started, a green tile with numerals between 80% and 100% is a passed lesson, a red tile is a failed lesson and a grey dotted tile is an incomplete lesson.

# 7. Program Overview and Features

### A. Program overview

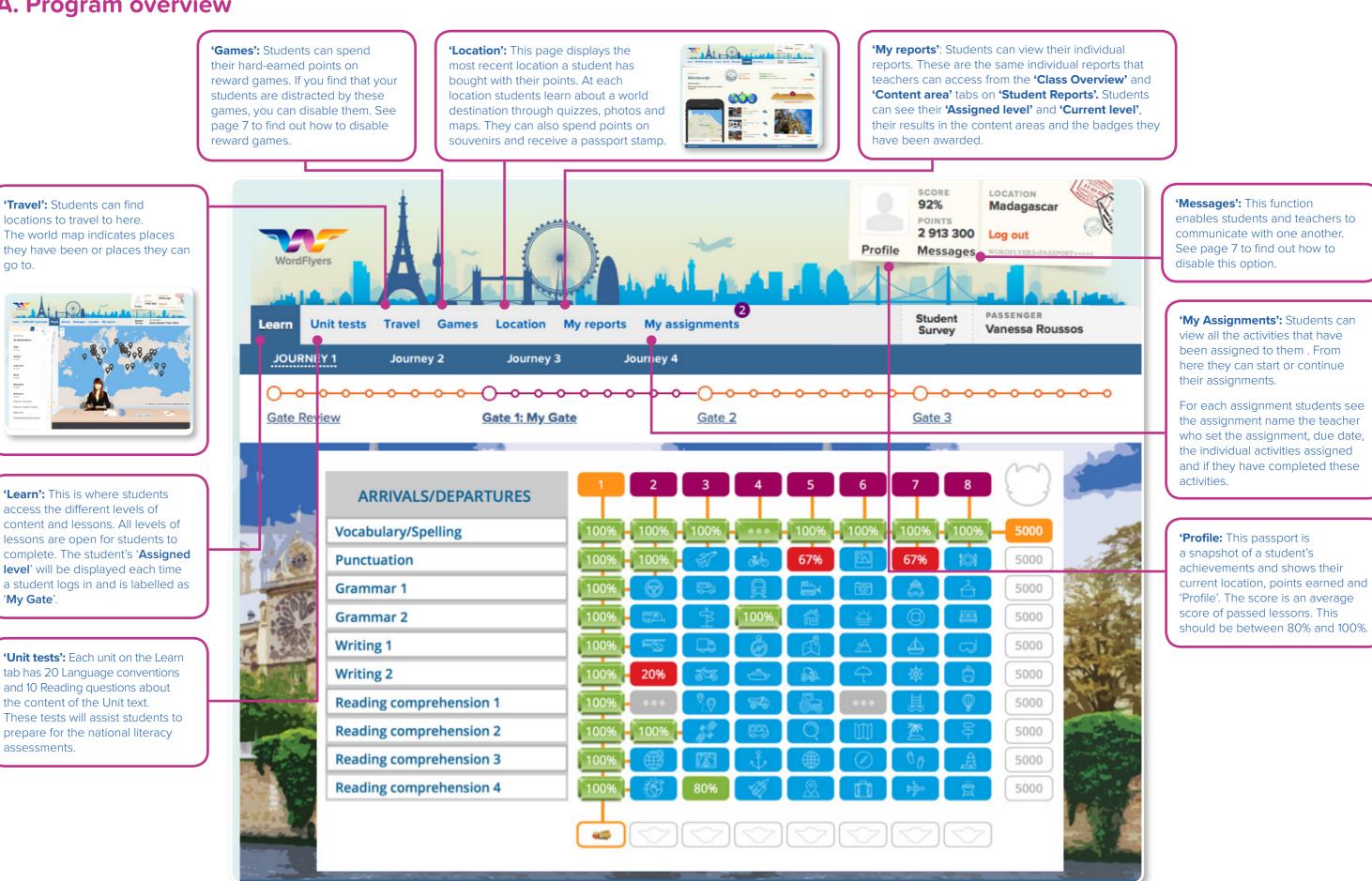

\*This is not an officially endorsed publication of the NAPLAN program and is produced by Blake eLearning independently of Australian Governments

19

## **B.** Activity overview

### The lesson tutorial

Students select the 'Learn' tab to access the WordFlyers lesson activities. Then they choose one of the blue tiles from the student gateway to begin a lesson.

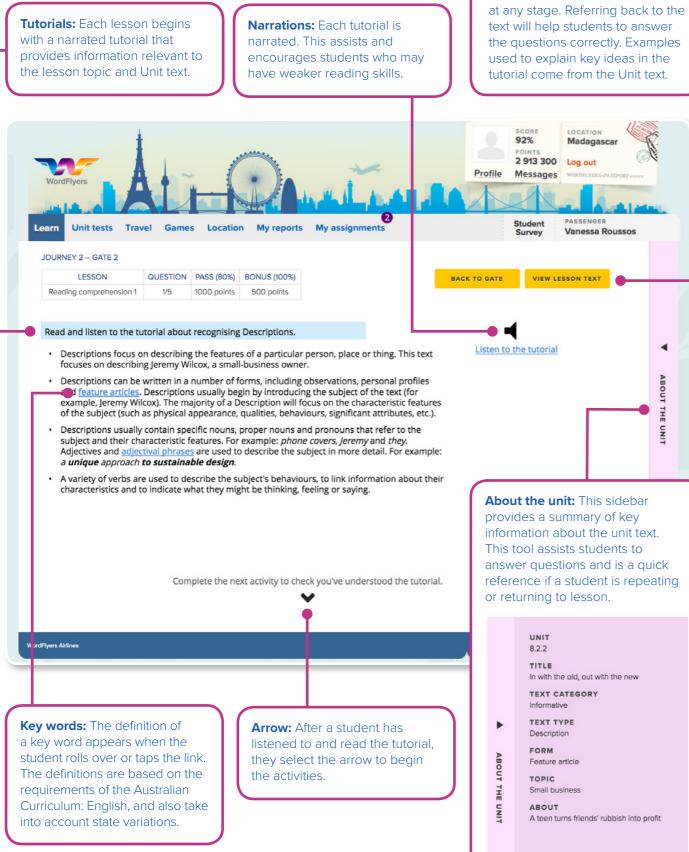

### The lesson activities

'View Lesson text': Students can

read and listen to the lesson text

Each lesson contains a variety of different kinds of interactive activities. Each activity type has been chosen to provide students with the best opportunity to learn and practise new literacy skills.

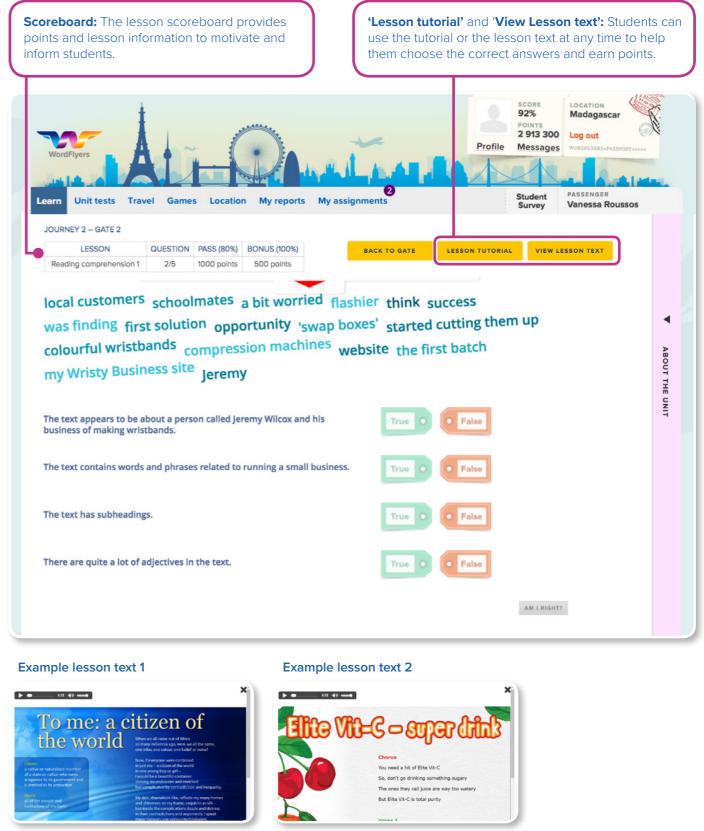

# 8. Educational Rationale Summary

## The informing theories and research behind **WordFlyers**

To read the Educational Rationale document, go to www.wordflyers.com.au/educational-rationale

WordFlyers is dedicated to building high levels of literacy and language skills and understanding within the English curriculum but also as a basis for learning across the curriculum and meeting the challenges associated with living and working in a complex social world.

The resource enables a significant level of Curriculum differentiation, based on individual learners' skills and abilities, interests or prior knowledge. With its focus on explicit teaching, the resource is also designed to support 'learning about learning' and the development of metalanguage related to English language and literacy practices.

This program is informed by well-respected theoretical positions on language, teaching and learning.

#### Literacy as a social construct

WordFlyers is a teaching and learning resource underpinned by a view of literacy as a social construct or phenomenon. This view arises out of research traditions in social psychology and cultural anthropology, and is most clearly identified in the work of eminent linguist M.A.K. Halliday.

#### Scaffolding as a pedagogic principle

The teaching and learning approach featured uses scaffolding as one of its central pedagogic principles, with all lessons providing extensive support to assist students to accomplish learning tasks and develop new skills and understandings. Based on initial research by Russian psychologist L.S. Vygotsky, the principle of scaffolding has become a core element of contemporary teaching pedagogies from early childhood to tertiary contexts.

#### A functional model of language

WordFlyers is based on a functional model of language, first proposed by MAK Halliday. To a large degree, this model also underpins the Australian Curriculum: English. Within this model, language is understood as a system of resources for creating meaning in particular contexts of use.

#### Reading comprehension: the 'Four Resources' model

WordFlyers draws on a view of reading as a repertoire of practices that can be used to access and respond to the meanings in texts, following the model of reading comprehension first proposed by Freebody and Luke and popularly known as the 'Four Resources' model.

#### Writing: genres in the English Curriculum

Students are expected to be able to write a wide range of text types or genres within the English Curriculum. WordFlyers provides students with opportunities to study and write ten different genres, in a variety of forms, at every year level within the resource.

#### Teaching the 'basics' – spelling and punctuation

WordFlyers incorporates the teaching and learning of spelling and punctuation, referred to widely as two of the 'basics' of literacy. As in other components of the resource, the spelling and punctuation lessons address key skills and understandings that have been identified within the Australian Curriculum: English.

#### Dr Merle lles

PhD (Charles Darwin University) M Ed (Deakin University) Grad Dip Arts: Literature (University of Melbourne)

# **9.** Curriculum Content Overview by Level

| J                               | Review 7 (80 lessons)<br>Gate Review                                                                                                    | Level 7.1 (80 lessons)<br>Gate 1                                                                                                    | Level 7.2 (80 lessons)<br>Gate 2                                                                                                    | Level 7.3 (80 lessons)<br>Gate 3                                                                                                    |
|---------------------------------|----------------------------------------------------------------------------------------------------|----------------------------------------------------------------------------------------------------|----------------------------------------------------------------------------------------------------|----------------------------------------------------------------------------------------------------|
| O<br>U<br>R<br>N<br>E<br>Y<br>1 | Revision of Years 2, 3, 4, 5, 6<br>and 7 content, as indicated<br>in Australian Curriculum:<br>English, with a high level<br>of teaching and learning<br>support.<br>Age/stage appropriate<br>texts/ topics (similar to those<br>featured in 7.1, 7.2 and 7.3)<br>written at a level suitable for<br>low-literacy students. | Revision of Year 5 and<br>Year 6 content, as indicated<br>in Australian Curriculum:<br>English, with a high level<br>of teaching and learning<br>support.<br>Age/stage appropriate<br>texts/topics (similar to those<br>featured in 7.2 and 7.3). | Year 7 level content, as<br>indicated in Australian<br>Curriculum: English, with a<br>high level of teaching and<br>learning support.<br>Age/stage appropriate<br>texts/topics (similar to those<br>featured in 7.1 and 7.3). | Covers same content as<br>Level 7.2 but assumes<br>greater prior knowledge,<br>requires deeper levels of<br>independent thought and<br>includes more challenging<br>questions.<br>Age/stage appropriate<br>texts/topics (similar to those<br>featured in 7.1 and 7.2). |
| J                               | Review 8 (80 lessons)<br>Gate Review                                                                                                    | Level 8.1 (80 lessons)<br>Gate 1                                                                                                    | Level 8.2 (80 lessons)<br>Gate 2                                                                                                    | Level 8.3 (80 lessons)<br>Gate 3                                                                                                    |
| O<br>U<br>R<br>N<br>E           | Revision of Years 2, 3, 4, 5, 6<br>and 7 content, as indicated<br>in Australian Curriculum:<br>English, with a high level<br>of teaching and learning<br>support.<br>Age/stage appropriate                                                                                                    | Revision of Year 7 content,<br>as indicated in Australian<br>Curriculum: English, with a<br>high level of teaching and<br>learning support.<br>Age/stage appropriate<br>texts/topics (similar to those                                            | Year 8 level content, as<br>indicated in Australian<br>Curriculum: English, with a<br>high level of teaching and<br>learning support.<br>Age/stage appropriate<br>texts/topics (similar to those                              | Covers same content as<br>Level 8.2 but assumes<br>greater prior knowledge,<br>requires deeper levels of<br>independent thought and<br>includes more challenging<br>questions.                                                                                         |
| с<br>Ү<br>2                     | texts/topics (similar to those<br>featured in 8.1, 8.2 and 8.3)<br>written at a level suitable for<br>low-literacy students.                                                                                                    | featured in 8.2 and 8.3).                                                                                                    | featured in 8.1 and 8.3).                                                                                                    | Age/stage appropriate<br>texts/topics (similar to those<br>featured in 8.1 and 8.2).                                                                                                    |
| J                               | Review 9 (80 lessons)<br>Gate Review                                                                                                    | Level 9.1 (80 lessons)<br>Gate 1                                                                                                    | Level 9.2 (80 lessons)<br>Gate 2                                                                                                    | Level 9.3 (80 lessons)<br>Gate 3                                                                                                    |
| O<br>U<br>R<br>N<br>E<br>Y      | Revision of Years 6, 7 and<br>8 content, as indicated<br>in Australian Curriculum:<br>English, with a high level<br>of teaching and learning<br>support.<br>Age/stage appropriate<br>texts/topics (similar to those<br>featured in 9.1, 9.2 and 9.3)<br>written at a level suitable for                                     | Revision of Year 8 content,<br>as indicated in Australian<br>Curriculum: English, with a<br>high level of teaching and<br>learning support.<br>Age/stage appropriate<br>texts/topics (similar to those<br>featured in 9.2 and 9.3).               | Year 9 level content, as<br>indicated in Australian<br>Curriculum: English, with a<br>high level of teaching and<br>learning support.<br>Age/stage appropriate<br>texts/topics (similar to those<br>featured in 9.1 and 9.3). | Covers same content as<br>Level 9.2 but assumes<br>greater prior knowledge,<br>requires deeper levels of<br>independent thought and<br>includes more challenging<br>questions.<br>Age/stage appropriate<br>texts/topics (similar to those<br>featured in 9.1 and 9.2). |
| 1<br>3                          | low-literacy students. Review 10 (80 lessons)                                                                                                    | Level 10.1 (80 lessons)                                                                                                    | Level 10.2 (80 lessons)                                                                                                    | Level 10.3 (80 lessons                                                                                                    |
| 0                               | Gate Review<br>Revision of Years 6, 7 and                                                                                                    | Gate 1<br>Revision of Year 9 content,                                                                                                    | Gate 2<br>Year 10 level content, as                                                                                                    | Gate 3<br>Covers same content as                                                                                                    |
| U<br>R                          | 8 content, as indicated<br>in Australian Curriculum:<br>English, with a high level                                                                                                    | as indicated in Australian<br>Curriculum: English, with a<br>high level of teaching and                                                                                                    | indicated in Australian<br>Curriculum: English, with a<br>high level of teaching and                                                                                                    | Level 10.2 but assumes greater prior knowledge, requires deeper levels of                                                                                                    |
| N<br>E<br>Y<br>4                | of teaching and learning<br>support.<br>Age/stage appropriate<br>texts/topics (similar to<br>those featured in 10.1, 10.2<br>and 10.3) written at a level<br>suitable for low-literacy<br>students.                                                                                                    | learning support.<br>Age/stage appropriate<br>texts/topics (similar to those<br>featured in 10.2 and 10.3).                                                                                                    | learning support.<br>Age/stage appropriate<br>texts/topics (similar to those<br>featured in 10.1 and 10.3).                                                                                                    | independent thought and<br>includes more challenging<br>questions.<br>Age/stage appropriate<br>texts/topics (similar to those<br>featured in 10.1 and 10.2).                                                                                                    |

# **10. Technical Requirements**

### A. Desktop computers

### To have the best experience of WordFlyers, you will need, at a minimum:

- Processor: AMD E1-1200 1.4GHz •
- Memory: 2GB RAM •
- Graphics: AMD Radeon 7310 •
- Operating System: Windows 7 or OSX 10.9
- Windows Browser: Google Chrome (last 4 versions), Edge (last 4 versions), Firefox (last 4 versions), Internet • Explorer 11
- Note: for best performance, we advise having the most recent version
- Mac OS Browsers: Safari (9, 10, 11), Google Chrome (last 4 versions), Firefox (last 4 versions)
- Note: for best performance, we advise having the most recent version
- Screen Resolution: 1024x768 •
- Flash Player: 10.56+ for older versions of Firefox •
- Sound card must be working •
- A high speed internet service

### Users on Chrome 55 should upgrade to Chrome 56.

Due to the nature of computer errors it can be very difficult to diagnose compatibility issues without seeing them in action. We would recommend having your IT technician investigate them in the first instance.

### If you do come across a technical issue, please try the following:

- Refresh the page •
- · Check firewalls / security settings / content filters as sometimes this blocks content, like sound
- If you're experiencing issues using Internet Explorer, please try a different browser such as Firefox or Google Chrome
- Clear your cache: http://www.wikihow.com/Clear-Your-Browser's-Cache
- Modify proxy/content filter settings to accept larger files up to 5 MB in size
- If traffic from our CDN is not cached, there will likely be an unnecessary increase in bandwidth expenditure on the school's network. The relevant URL to cache is:
  - \*.readingeggs.com
  - \*.readingeggsassets.com

It is essential that content relating to the IP address for our web server (corresponding to wordflyers.com.au) is not cached. All other content should be cached. To determine the IP, run the following in the command line (If using Windows computer, please download dig dns tool before running these commands):

- dig +nostats +nocomments +nocmd wf-student-app-production-2113347585.us-west-2.elb.amazonaws.com
- dig +nostats +nocomments +nocmd wf-teacher-app-production-1371670232.us-west-2.elb.amazonaws.com

The following file extensions should be allowed in the group policy:

- .mp3
- .mp4
- .png •
- .jpg
- .js

Please ensure that the following lists of URLs are accessible through your school network in order to use the site:

- \*.wordflyers.com.au
- student.wordflyers.com
- teacher.wordflyers.com.au
- \*.readingeggs.com
- \*.readingeggsassets.com
- \*.typekit.net
- \*.tiles.mapbox.com

## **B.** Tablets

### To make your WordFlyers experience most enjoyable on your tablets, you will need, at a minimum:

- iPad: iPad Mini 2nd Generation (small iPad), iPad 3rd Generation (large iPad)
- OS version: iOS 9.0+
- iPad Browser: Safari 6.0 or Chrome 29
- Android: Samsung Galaxy Tab 4 8.0" (small tablet), Samsung Galaxy Tab E (large tablet)
- OS version: Android 5.0+
- Android Browser: Chrome 29.0 or later
- High speed internet service
- Device Orientation: Landscape mode recommended
- Not designed for phones

### If you do come across a technical issue, please try the following:

- Refresh the page
- Clear browser cache and cookies
- Restart the browser and device
- Check firewalls / security settings / content filters as sometimes this blocks content, like sound
- Make sure the sound is not muted on device
- Modify proxy/content filter settings to accept larger files up to 5 MB in size
- school's network. The relevant URL to cache is: \*.readingeggs.com
  - \*.readingeggsassets.com

It is essential that content relating to the IP address for our web server (corresponding to wordflyers.com.au) is not cached. All other content should be cached. To determine the IP, run the following in the command line (If using Windows computer, please download dig dns tool before running these commands):

- dig +nostats +nocomments +nocmd wf-student-app-production-2113347585.us-west-2.elb.amazonaws.com
- dig +nostats +nocomments +nocmd wf-teacher-app-production-1371670232.us-west-2.elb.amazonaws.com

The following file extensions should be allowed in the group policy:

- .mp3
- .mp4
- .png
- .jpg
- .js

Please ensure that the following lists of URLs are accessible through your school network in order to use the site:

- \*.wordflyers.com.au
- student.wordflyers.com
- teacher.wordflyers.com.au
- \*.readingeggs.com
- \*.readingeggsassets.com
- \*.typekit.net
- \*.tiles.mapbox.com

Should you have any questions or would like some assistance please contact our WordFlyers team via email wordflyers@3plearning.com or via phone on 1300 850 331 for Australia.i

• If traffic from our CDN is not cached, there will likely be an unnecessary increase in bandwidth expenditure on the

# **Subscription Coordinator**

### A. Who is the Subscription Coordinator?

The Subscription Coordinator or Sub-Co is the WordFlyers administrator of your school, and is in charge of your WordFlyers account. The Subscription Coordinator is able to add teachers, manage teacher and student accounts and set Assignments for other teachers' classes .

### **B.** Add or delete student and teacher profiles

**2.** Select '**My School**' and a drop-down menu of '**Classes**', '**Teachers'** and '**Students'** will appear in the menu. Here you can select what you would like to manage.

**1.** Select either **'Teachers' or 'Students'**. A list of teachers or students will appear. This is a list of all the teachers and students in your school who have a WordFlyers account.

**3.** Select **'Edit'** to change your teachers' and students' profiles. Select **'Add'** in the top left of your page to add teachers and students. You can delete a teacher or student by ticking the checkbox beside their name and then selecting **'Delete'**.

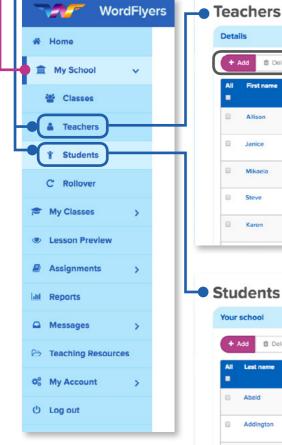

| All<br>E    | First name                                    | 👻 Last name                                                | e o Em                      | all                                           |                   | © School classes © A     | Actions   |
|-------------|-----------------------------------------------|------------------------------------------------------------|-----------------------------|-----------------------------------------------|-------------------|--------------------------|-----------|
| ۰           | Allison                                       | Bee                                                        | alis                        | onbee@hctmail.com                             |                   | None                     | 🖋 Edit 🗊  |
| •           | Janice                                        | Logan                                                      | jan                         | ice.log@gmail.com                             |                   | None                     | 🖋 Edit 🗊  |
| •           | Mikaela                                       | Bruce                                                      | mil                         | kaelab@hotmail.com                            |                   | 2                        | 🖋 Edit 🗊  |
| 8           | Steve                                         | Yip                                                        | ster                        | veyip@hotmail.com                             |                   | 1 (                      | 🖋 Edit 🗊  |
| •           | Karen                                         | Wilson                                                     | kar                         | enwilson@hotmail.co                           | om                | None                     | 🖋 Edit 🗊  |
| Your        | dents<br>school                               | ) (                                                        | Search                      |                                               |                   |                          |           |
| Your        | School<br>Add                                 | ) (<br>✓ First name ;                                      |                             | <ul> <li>School year ;;</li> </ul>            | WordFlyers year 0 | WordFiyers level 0       | Classes Ç |
| Your        | School<br>Add î Delete                        |                                                            |                             | <ul> <li>School year ()</li> <li>7</li> </ul> | WordFlyers year o | WordFlyers level 0<br>91 | Classes ¢ |
| Your<br>All | Add  Delete Lest name                         | First name ≎                                               | Login                       |                                               |                   |                          |           |
| Your<br>All | Add Delete<br>Lest name                       | <ul> <li>First name ♀</li> <li>Tia</li> </ul>              | Login<br>tia3302            | 7                                             | 9                 | 9.1                      | 5         |
| Your<br>All | Add Delete<br>Lest name<br>Abeld<br>Addington | <ul> <li>First name o</li> <li>Tia</li> <li>Dan</li> </ul> | Login<br>tia3302<br>dan1220 | 7<br>7                                        | 9                 | 91<br>7.3                | 5         |

## C. Managing a student's profile

As a Subscription Coordinator, you will have access to manage/edit every student in your school who is currently using WordFlyers. Teachers without a Subscription Coordinator login will only be able to edit their own details and their students' profiles.

### To manage a student's profile:

- **1.** Select '**Students**' on the left navigation bar.
- 2. Select the first or last name of the student you wish to edit.

| WordFlyers                       |                     |                     |                                             |
|----------------------------------|---------------------|---------------------|---------------------------------------------|
| ₩ Home                           | Emily Bro           | ownie 📾             |                                             |
| Official Classes 4 Teachers      | Details             |                     |                                             |
| Ŷ Students                       | Login: brownie1     |                     | 🖬 School yn<br>👄 WordFlys                   |
| C Rollover                       | Messaging enabled   | D Disable messaging |                                             |
| Lesson Preview     Assignments > | Classes             |                     |                                             |
| Lal Reports                      | Name                | 0 Teacher           | Search.,                                    |
| Messages     Teaching Resources  | Phase 2 Y7          | Claire Smith        | 71 Tester, 72 Tester, 73 Tester, 7Placement |
| 0° My Account                    | Delete              |                     |                                             |
| O Log out                        |                     |                     |                                             |
| Sele                             | ecting <b>'Dele</b> | te' will remove     | e the student's WordF                       |

## D. Managing a teacher's profile

As a Subscription Coordinator, you will have access to manage/edit every teacher within your school currently using WordFlyers. Teachers without a Subscription Coordinator login will only be able to only be able to edit their own details and their students' profiles.

### To manage a teacher's profile:

- 1. Select 'Teachers' on the left navigation bar.
- 2. Select the first or last name of the teacher you wish to edit.

| WordFl               | yers                                |                                                                                  |
|----------------------|-------------------------------------|----------------------------------------------------------------------------------|
| # Home               |                                     |                                                                                  |
| 🏦 My School 🗸 🗸      | Janice Cook 🛤                       |                                                                                  |
| * Classes            |                                     |                                                                                  |
| A Teachers           | Details                             |                                                                                  |
| † Students           | L Email: janicecook1987/iigmail.com |                                                                                  |
| C Rollover           | Last logged in: 17 Feb, 2017        |                                                                                  |
| Thy Classes          |                                     |                                                                                  |
| Lesson Preview       | Classes                             |                                                                                  |
| Assignments >        |                                     | (Search                                                                          |
| Reports              | Name                                | <ul> <li>Studenta</li> </ul>                                                     |
| A Messages >         | Pascal Grade 7                      | <ul> <li>Students</li> <li>Janie Bloom, Matt Blake, Emily Bettts, Rac</li> </ul> |
| > Teaching Resources | rester share r                      | some server, Mott bloke, Entry bettib, not                                       |
| % My Account         |                                     |                                                                                  |
| O Log out            |                                     |                                                                                  |
|                      |                                     |                                                                                  |
|                      |                                     |                                                                                  |

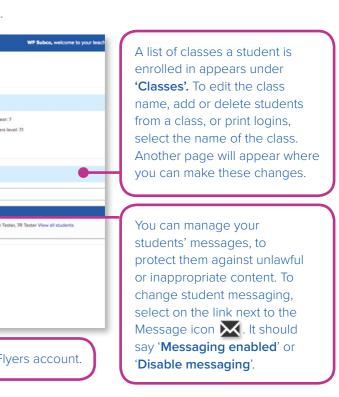

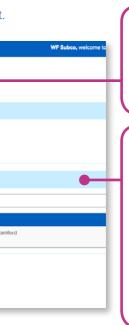

Select '**Edit'** to change a teacher's details, such as name or email address. You can also email instructions on how to reset their password.

A list of the teacher's classes appears under **'Classes'**. To edit the class name, or delete the class, select **'Edit'**.

To edit the class name, add or delete students from a class, or print logins, select the name of the class. Another page will appear where you can make these changes.

## **E.** Assigning Activities

| WordFlye           | rs Subco Arry Russe welcome | to your teacher dashiboard! | Centact us 🗟 1300 850 331 🗖 | wordflyers@3plearning.com |                             |
|--------------------|-----------------------------|-----------------------------|-----------------------------|---------------------------|-----------------------------|
| ₩ Home             | Manage Assignm              | ients                       |                             |                           |                             |
| My Classes >       |                             |                             |                             | _                         | eate a new assignment       |
| Lesson Preview     | Current assignments Pr      | ist assignments My st       | All students                |                           | ate a new assignment        |
| 🗏 Assignments 🗸    | Show All students           | -                           |                             |                           | Search Q                    |
| E Manage           | Last name +                 | First name +                | Classes #                   | Year •                    | # incomplete<br>assignments |
| Create             | Palmero                     | jose                        | 7A English, 88 English      | 7                         | 0                           |
| a Reports          | Leviston                    | julan                       | 7A English, 88 English      | 7                         | 3                           |
| A Messages         | Assignment title +          | Assigned by a               | Start date #                | Due date +                | # lessons completed +       |
| Teaching Resources |                             |                             |                             |                           |                             |
| 04 My Account >    | Extra Credit Work           | Belinda Farely              | Fri, 27 Jan. 18             | Sat. 28 Jan. 18           | 11/23                       |
| O Log out          | Vocab Assignment            | Kathleen Richardson         | Wed. 01 March 18            | Thu. 02 March 18          | 3/7                         |
|                    | Friday Classwork            | Anchony Smith               | Fri. 27 Jan. 18             | Sat. 28 April 18          | 10/11                       |
|                    | • Blake                     | Heather                     | 7A English, 88 English      | 7                         | 1                           |
|                    | Pike                        | Katy                        | 7A English, 88 English      | 7                         | 3                           |
|                    | Hernessy                    | Kelly                       | 7A English, 88 English      | 7                         | 2                           |
|                    | Baigre                      | Stacey                      | 7A English, 88 English      | 7                         | 1                           |
|                    | Russo                       | Amy                         | 7A English, 88 English      | 7                         | 2                           |
|                    | Fellows                     | Stephen                     | 7A English, 88 English      | 7                         | 1                           |
|                    | Pke                         | Katy                        | 7A English, 88 English      | 7                         | 3                           |

A Subscription Coordinator can assign lessons to other teachers' classes in their school. The other teachers must also have a Wordflyers account.

A Subscription Coordinator can also review the Assignments set by all WordFlyers teachers in their school. They can check Past and Current assignment scores and check the workload of all students.

### F. Managing 'Reports'

As a Subscription Coordinator, you will have access to the **'Student Reports**' of classes that belong to other teachers as well as your own classes. You can view the progress and achievements of a whole class and individual students.

- 1. To access 'Student Reports', select 'Reports' on the left navigation bar.
- **2.** Choose a teacher from the **'Select a teacher'** drop-down menu. This will filter the classes that belong to the teacher.
- 3. Choose a class from 'Select a class' drop-down menu.
- 4. Then follow the guidelines in 5. Student Reports on pages 11–13.

| D Lesson Preview   | Student Repor                                                                  | ts             |               |           |             |                    |                     |                                  |
|--------------------|--------------------------------------------------------------------------------|----------------|---------------|-----------|-------------|--------------------|---------------------|----------------------------------|
| Assignments >      | Class overview                                                                 |                |               |           |             |                    |                     |                                  |
| LEI Reports        | Select a teacher Jane Good -                                                   |                |               |           |             |                    |                     | Cownload                         |
| Messages >         | Select a class Year 7                                                          | -              |               |           |             |                    |                     |                                  |
| Teaching Resources |                                                                                |                |               |           |             |                    | Class overview      | Content area NAPLAN'-style tests |
| My Account         | Class overview                                                                 |                |               |           |             |                    |                     |                                  |
| Logout             | Level Alt- Select a view This year (pchool year) - () Levels and class ranking |                |               |           |             |                    |                     |                                  |
|                    | Name                                                                           | Assigned level | Current level | © Ranking | Last active | Current location   | C Lessons completed | Units completed                  |
|                    | Class average                                                                  |                |               |           |             |                    | 61                  | 88                               |
|                    | Omer Taylor                                                                    | 73             | 73            | 10        | 24/3/2017   | New York           | 28                  | 12                               |
|                    | Rley Burt                                                                      | 7.1            | 73            | 54        | 25/3/2017   | Phuket             | 44                  | 60                               |
|                    | Jessica Bell                                                                   | 73             | 73            | 6         | Yesterday   | Rome               | 77                  | 84                               |
|                    | Olivia Wylie-Cull                                                              | 21             | 7.2           | 6         | Yesterday   | Aimsty             | 72                  | 95                               |
|                    | Candice Kelly                                                                  | 7.1            | 71            | 12        | Yesterday   | Rio de Janeiro     | 54                  | 60                               |
|                    | Flynn Kynnemere                                                                | 73             | 71            | 19        | Yesterday   | Buenos Aires       | 28                  | -                                |
|                    | Ari Thormon                                                                    | 73             | 7.1           | 4         | Yesterday   | Secul              | 81                  | 108                              |
|                    | Kerri Witt                                                                     | 73             | 21            | 15        | 25/3/2017   | Los Angeles        | 41                  | 48                               |
|                    | Adrian Baxter                                                                  | 73             | 8.1           | 21        | 24/3/2017   | Banff              | 10                  | 24                               |
|                    | Lise Hearg                                                                     | 73             | 71            |           | Yesterday   | Aimsty             | 55                  | 72                               |
|                    | Aron Compiled Taylor                                                           | 73             | 7.3           | 9         | Yesterday   | San Francisco      | 66                  | 95                               |
|                    | Adam Tucker                                                                    | 73             | ÷.7           |           | Never       | 1 C                | 4                   |                                  |
|                    | Steve Richards                                                                 | 73             | Z1            | 22        | 24/3/2017   | Moscow             | 13                  |                                  |
|                    | Hunter Dixon                                                                   | 71             | 71            | 16        | 25/3/2017   | Great Barrier Reef | 39                  | 36                               |
|                    | Rinn Midway                                                                    | 73             | 10.3          | 13        | 25/3/2017   | Banff              | 50                  | 60                               |
|                    | Rebecca O'Loughlin                                                             | 73             | 8.2           | 5         | Yesterday   | Brussels           | 79                  | 120                              |
|                    | Kelly Powick                                                                   | 71             | 101           | 1         | Yesterday   | Cairo              | 249                 | 350                              |
|                    | Zac Van Der Zwane                                                              | 75             | 75            | 23        | 22/3/2017   | Great Barrier Reaf | 0                   |                                  |

# Got a question?

Our Customer Service team are always ready to answer your questions and support you in your WordFlyers endeavours.

Reach out to our friendly team on **1300 850 331** or customerservice@3plearning.com.

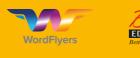

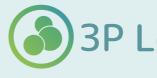

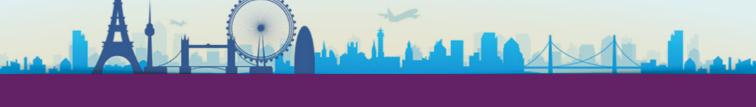

# www.3plearning.com/wordflyers

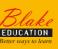

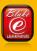

# **3P Learning**